# INTÉRACTIVE DATA VIZ SPRING 16

### STEVE LAYTON stlayton@indiana.edu ROOM 211

### MY BACKGROUND

Twenty years (1990-2010) in the newspaper industry as a graphic artist, editor and designer.

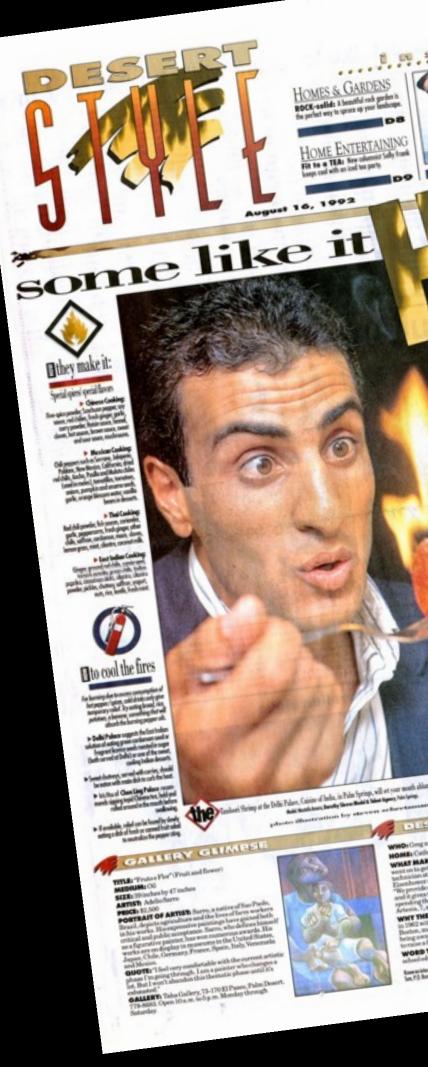

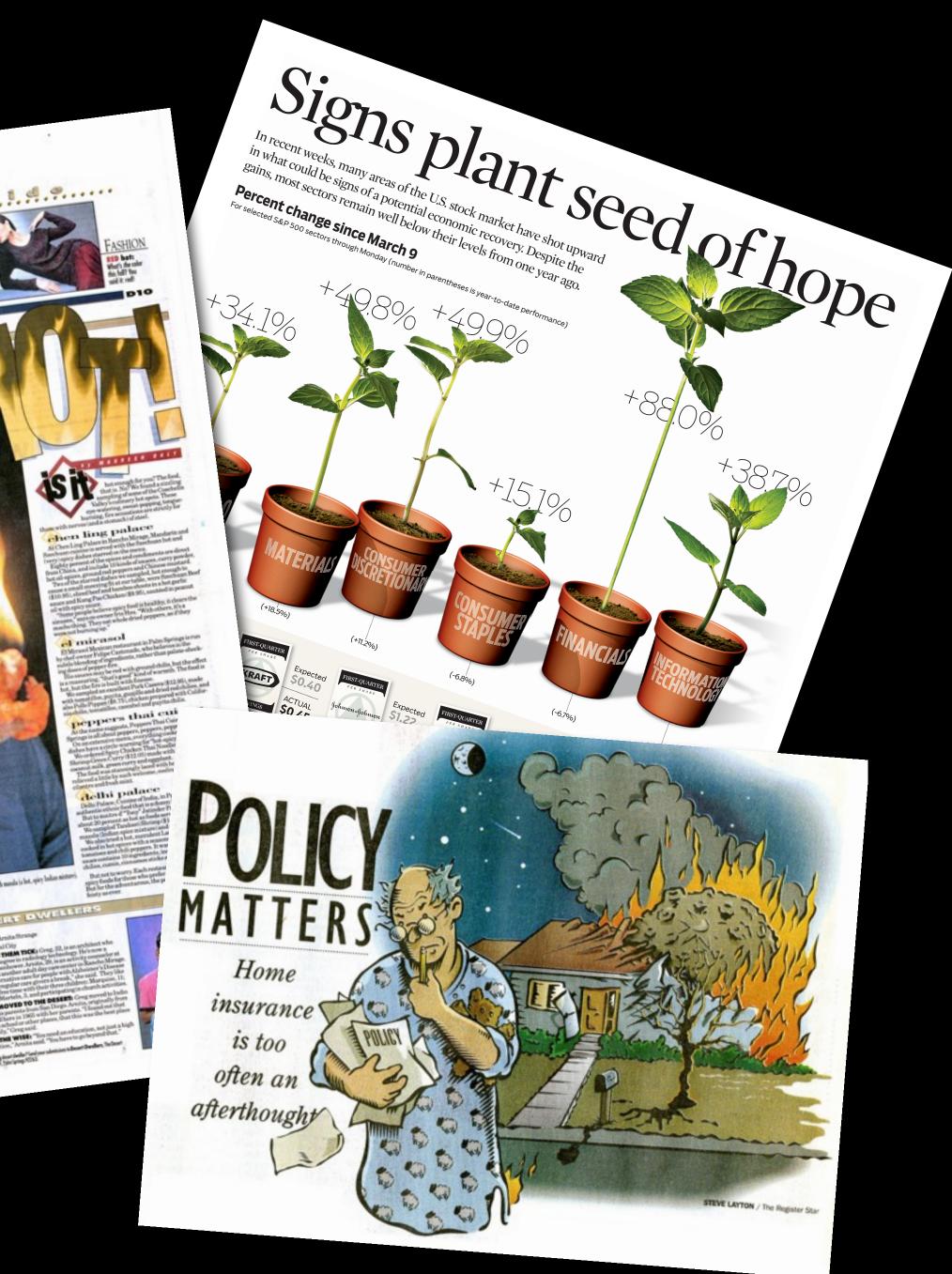

### **MY BACKGROUND**

... and six years here teaching classes in graphics and design.

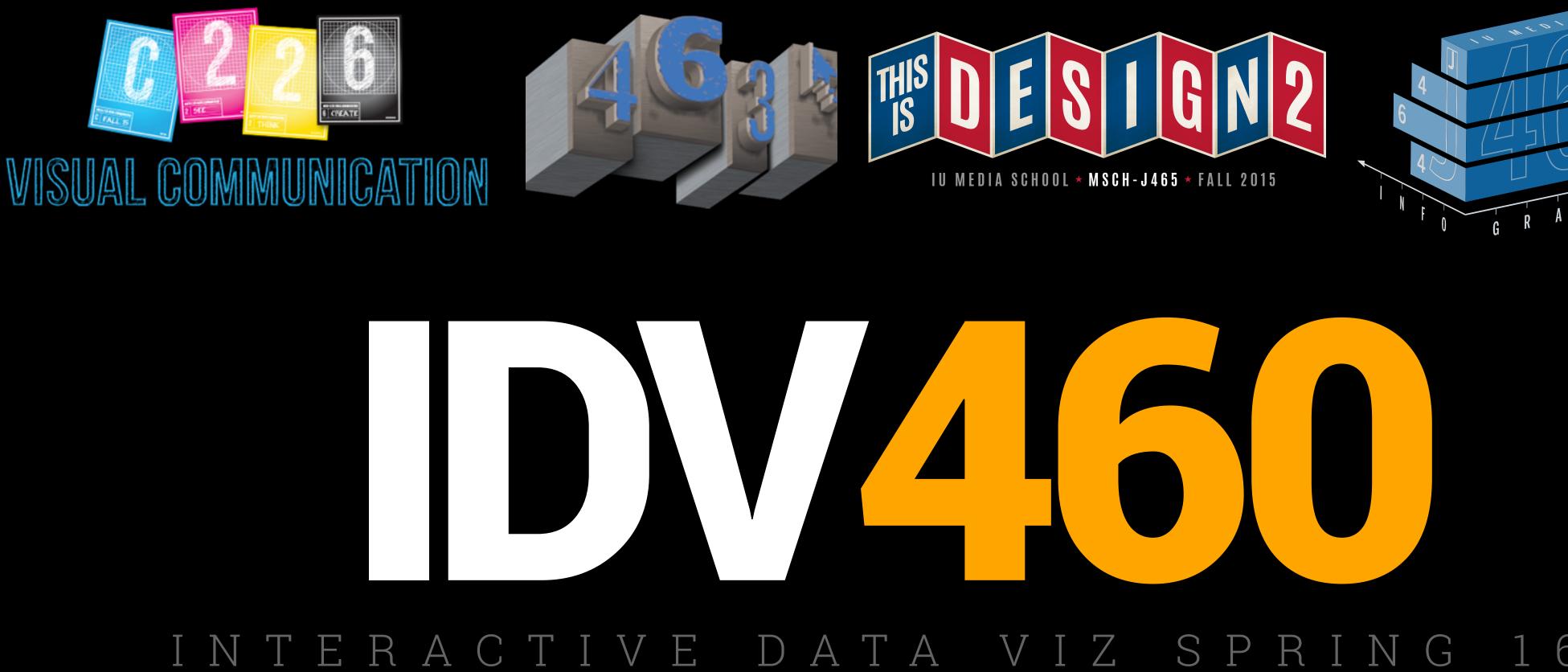

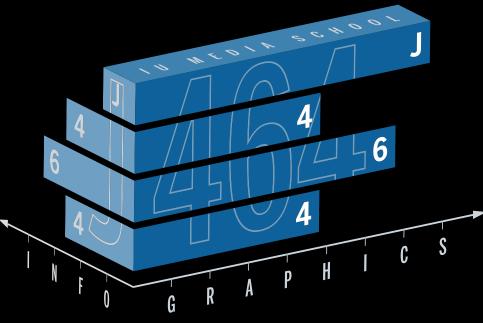

### 16

### **MY WORK**

My first published graphic, from the *Gainesville (Fla.) Sun* in 1990. It also includes my first error (sadly).

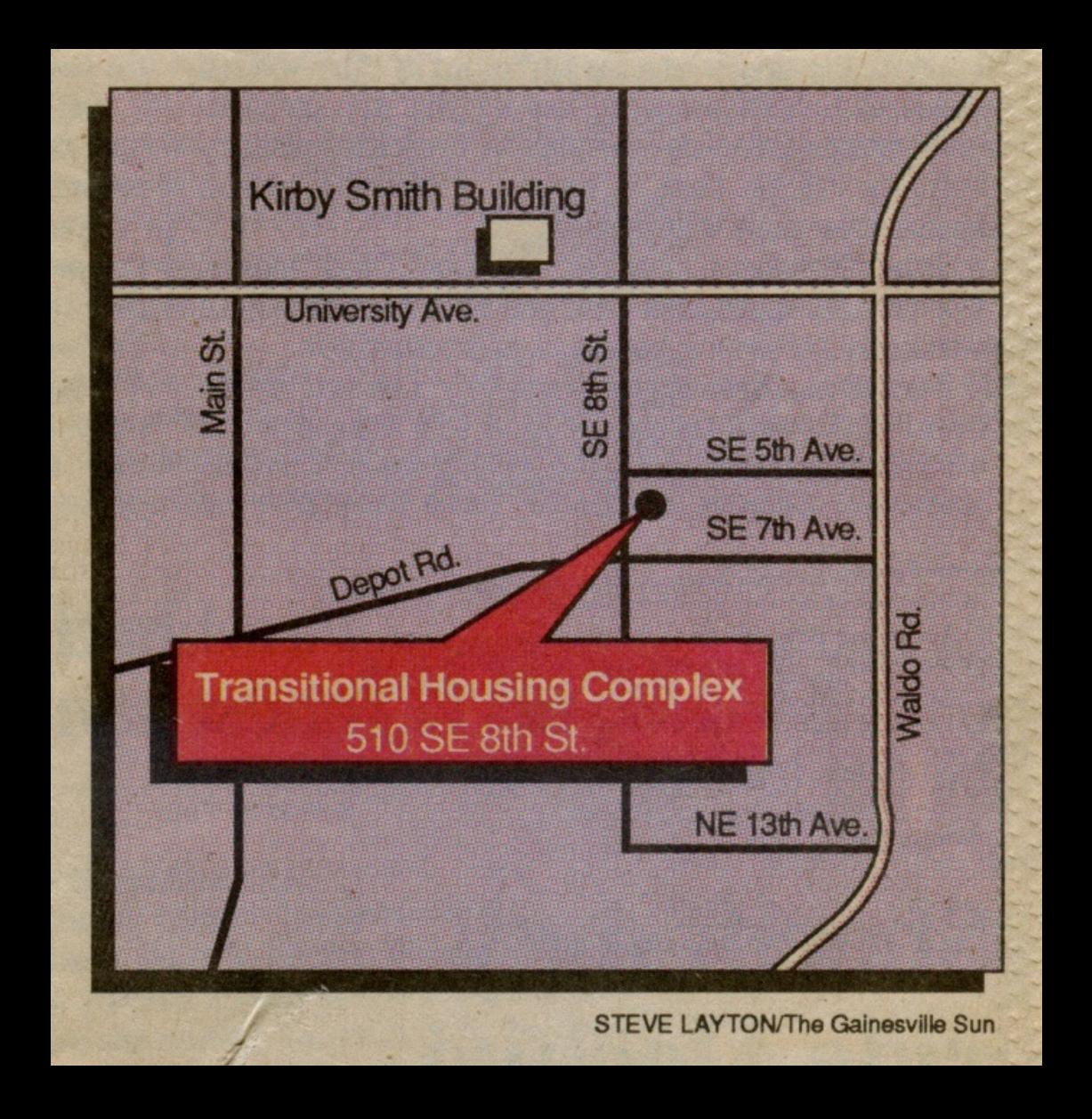

### **MY WORK**

At my first real job, at the Palm Springs (Calif.) Desert Sun, I was as much a designer as a graphic journalist. But graphics still featured heavily in my job description.

# TRAVEL/LIVING Coupon clipping turns into big travel business

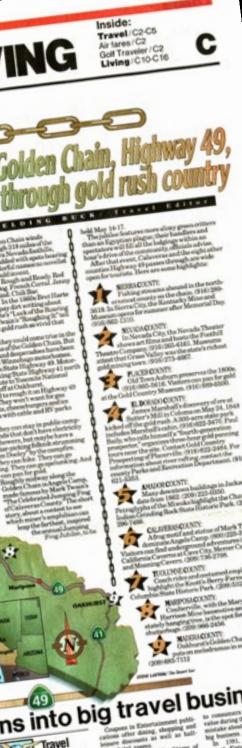

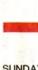

SUNDAY, May 3, 1992 Fielding Buck, Travel Editor 322-8889 ext: 426

Ŷ

49

50

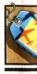

In the air SUMMER SCHOOL: Lookin SUMMER SCHOOL: Looking for a place to cool off this sum-mer? A series of educational tours, offered through Air Cana-da and The Great Canadian Travel Co., take participants to subarctic northern Manitoba in Canada. Programs at the Chur-chill Northern Study Center fo-cus on nature photography, ar-chaeology and bird watching. (800) 661-3830. Air fares/C2 Air fares/C:

BEDTIME STORY: The MS Noordam departs from For Lauderdale, Fla., on Oct. 11 with a biography of Christopher Co us in every stateroom. Th Holland America ship circles the sland of San Salvador, where Columbus first set foot in the New World, on Oct. 12. Fares start at \$2,175 per person, doubl occupancy. Contact a trave agent for information. In San Diego

DREAMSCAPE: "Welcome th aribou Man," an exhibit oper Caribou Man, an exhibit open-ing May 30 at the San Diego Mu-seum of Man in Balboa Park, explores the spirit world of the Abenaki Indians through masks and sculptures. The Caribou Man s a spirit artist Gerard Ran Tsonakwa says appeared to his father in dreams. 239-2001. More San Diego/C4 In Laughlin

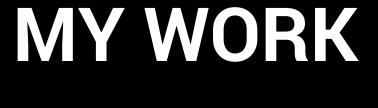

At my first real job, at the Palm Springs (Calif.) Desert Sun, I was as much a designer as a graphic journalist. But graphics still featured heavily in my job description.

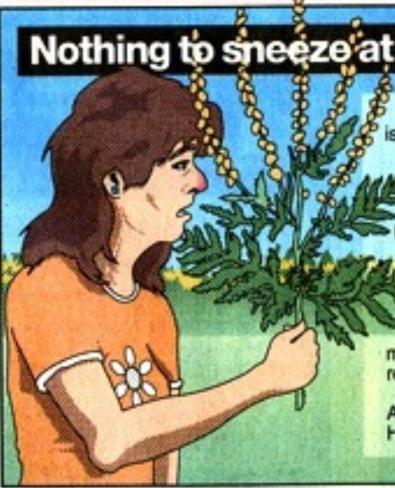

Source: Gannett News Service

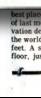

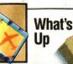

### On the sea

### EXPLORING ARIZONA: Tich ts for the Lake Havasu Bus &

Boat Tour, which includes a trip to the mining town of Oatman, Ariz., are available at the Fla-mingo Hilton. The excursion, of-fered by D&C Tours, costs \$47.90 for adults. (800) 626-2365. More Laughlin/C3

S.

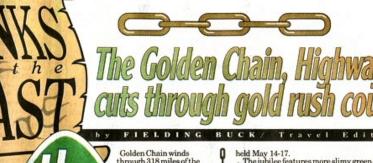

could invent. Rough and Ready. Red Dog. French Corral. Jenn Lind. Chili Bar.

and Mark Twain struck pay dirt writing Camp" and portions of Twain's "Roug stories of the California gold rush so

TRAVEL/LIVING

to

ANGELS CAMP

74

108

replaced The Ge ing off at O

Park — and turning off at Oakhurst. Tourists don't need to rough it on Highway 49 the way Twain did. They won't want for gas pools. y like, they can stay in public of the start of the start of th

grounds that don't nave each or showers, but maybe have a guitar-picking folknik strumr

or showers, but maybe have a guitar-picking fölknik strumm. Tom Dooley by the campfire. They can hike. They can go rafting. They can go spelunking. A they can n pan for gold. Roughly midway along the Golden Chain is Angels Camp, made famous by Mark Twain's "The Celebrated Jumping Frog of Calaveras County. The short story, about a contest to see which miner's amphibian can leap the family.

Frog Ju

(49)

**Travel** 

verett Potter

41

nside:

Travel/C2-C5 Air fares/C2 Golf Traveler/C2 Living/C10-C16

SIERRA COUNTY: 1 "ishing strea 1most county on the chain. (916) 2 erra City, the Kentucky Mine and 3619. In S

NEVADA COUNTY: In Nevada City, the Nevada Theate shows art films and hosts the Foothil Theatre Company. (916) 265-6161. Museums attest that Grass Valley was the state's riches gold mining town. (916) 273-4667.

### PLACER COUNTY: Old Town Auburn p (916) 885-5616. Visite

Gold Country Museum. (916) 889-6500.

ELDORADO COUNTY: James Marshall's discovery of ore at Sutter's Mill in Coloma on May 24, 1848 kicked off the gold rush. A 300-acre state park includes Marshall's cabin. (916) 622-3470. Paul county Parks and Re 621-5353.

AMADOR COUNTY: Many downtown buildings in Jackson date from 1862. (209) 223-0350. Petroglyphs of the Miwoks highlight the Chaw'se Indian Grinding Rock State Historic Park. (209) 296-7488.

### CLAVERAS COUNTY: Afrog motif and statue of Mark Twa dominate Angels Camp. (800) 225-3764 Visitors can find underground adventures in th California Caverns at Cave City, Mercer Caver of Mark Twai Caverns at Cave City, Men ing Cavern. (209) 736-2708

TUOLUMNE COUNTY: blight the Knott's-Berry-Farmesqu State Historic Park. (209) 532-430

MARIPOSA COUNTY: Coulterville, with the Mary Harrison Mine locomotive an Harrison Mine locomotive and a stately hanging tree, is the spot for shutterbugs.(209) 966-2456. MADERA COUNTY: Oakhurst's Golden Chain Theatre

### nto big travel business

Shopping

or many properercent occupied umber of rooms able at the 50 per-

### TRAVEL Q&A Freighters carry savings for travelers

WILLIAM T. TOMICKI QUESTION: Is it still possible to

27 per year. For further informa Freighter World Cru (818) 449-3106.

Coupons in Entertainment publications offer dining, shopping and leisure discounts as well as half. There are now 157 editions of the fartertainment coupon books cover synched to the company operates 48 customer-service offices around the United States. In 1991, Fortune Magazine picked Entertainment Publishing Corp., the parent holding company, as one of the 25 best stocks on the American Stock Exchange for the second year in a row. There are now service synches many bareness, this last year," spokesman Robert McHenry says. "Our 1991 prevenues were \$96.9 million, up 191 prevenues were \$96.9 million, up 191 prevenues were \$96.9 million up 191 prevenues were \$96.9 million up 191 prevenues were \$96.9 million up 191 prevenues were \$96.9 million up 191 prevenues were \$96.9 million up 191 prevenues were \$96.9 million up 191 prevenues were \$96.9 million up 191 prevenues were \$96.9 million up 191 prevenues were \$96.9 million up 19

Q: Do you know when the fam-ous dragon boat races are held in

 QUESTION: Is it still possible to travel by freighter and save money?
 aus dragon boat races are held in Hong Kong?

 ANSWER: Freighter travel is great for those who want quiet days at see and casual surroundings.
 A: The 1992 Hong Kong Dragon Boat Festival International Races take place June 13 and 14 at the East Tsim Tsui waterfront.

 Often exact departure dates are not available until the last minute. a biweekly publication that reports on departure dates, fares, ports of call and ship descriptions.
 Los you mow when the fam-ous dragon boat races are held in Hong Kong?

 Austration of the state of the state of the st

thran the waters. tiption to their guide is ar. Last year, 23 teams from 14 countries as well as 127 local teams participated. (213) 208-4582. Readers are invited to submit years and the submit participated to submit state year, 23 teams from 14 countries as well as 127 local teams participated. (213) 208-4582. Readers are invited to submit guestions to Tomicki, P.O. Box 5148, Santa Barbara, CA 93150.

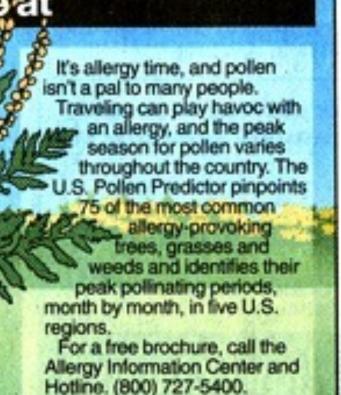

**TEVE LAYTON/ The Desert Sun** 

's tallest building at 1,454 cond deck, on the 100th

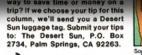

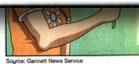

### **MY WORK**

In Rockford, working for the Register Star, I found myself frequently working on fullpage graphics (as well as illustrations, which featured heavily in our presentation).

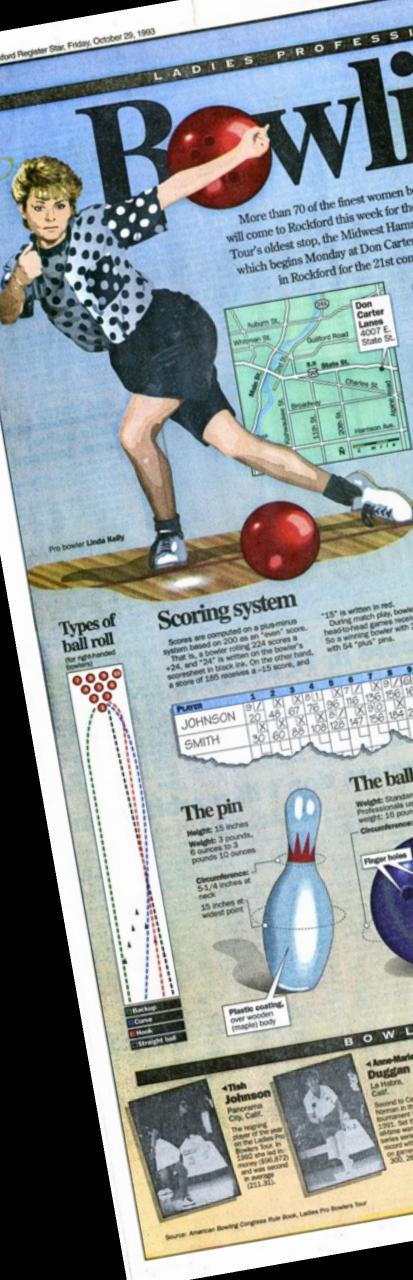

will come to Rockford this week for the Ladies Pro Bowlers Tour's oldest stop, the Midwest Hammer Open. The event, which begins Monday at Don Carter Lanes, is being held

### AMMER MIDWEST O

ichedule

### The lane ndth of lank:

angth of lanet

The ba

Past Rockford

champions

ind then.

the shed

HEY KĪDS! Help finish the tale

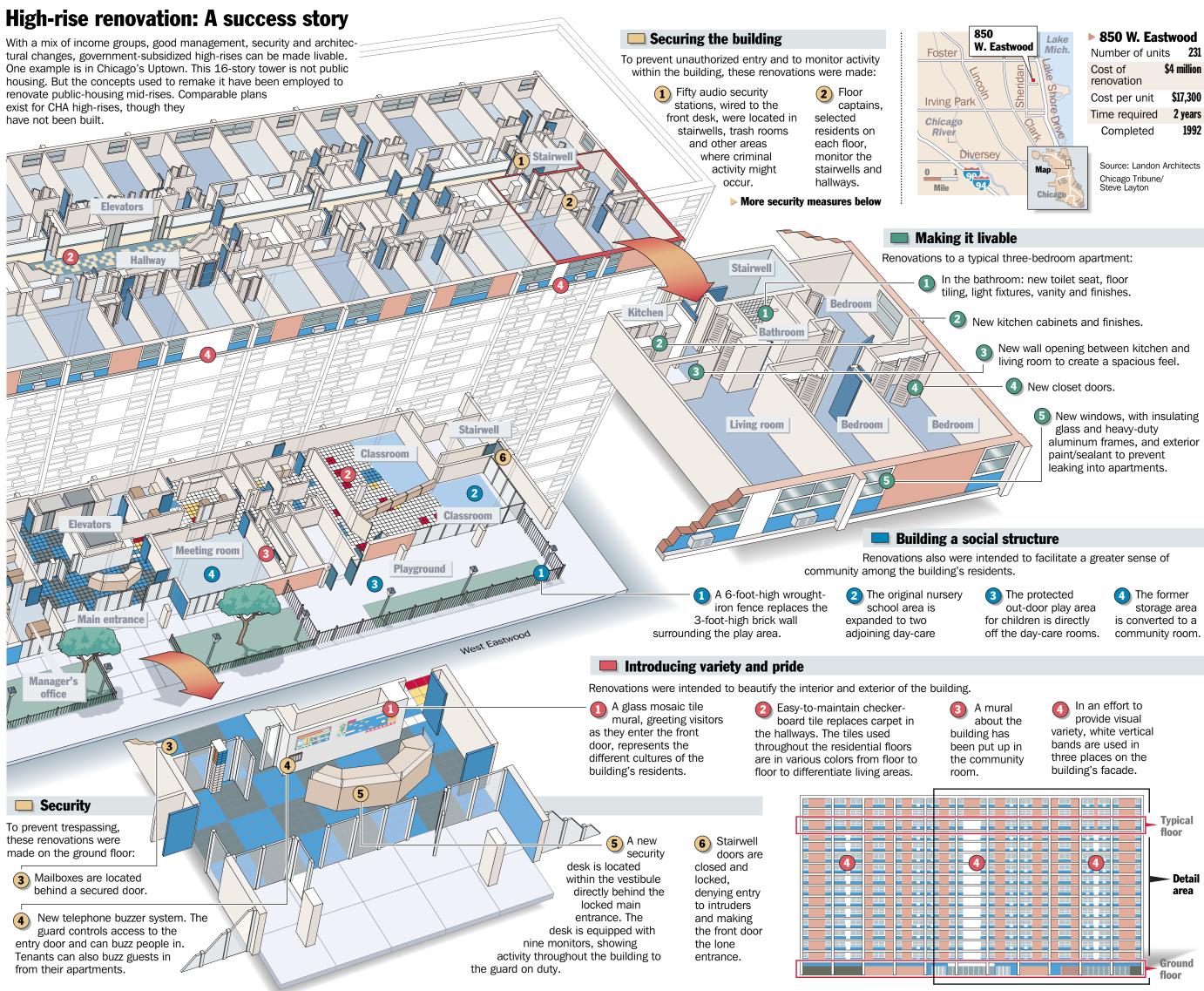

\$4 million \$17,300

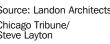

### **MY WORK**

### **Preventive maintenance keeps planes airworthy**

Airlines work around-the-clock to keep their fleets safe and dependable. Licensed mechanics stick to a strict maintenance schedule that is designed to spot problems before they become serious and to ensure that even the oldest planes are in top working condition.

### **Maintenance levels**

Each airline follows its own FAAapproved schedule of maintenance procedures, which is usually a modified version of the airplane manufacturer's suggested service guidelines. If a potential problem is found at any level, more service is required. Below is a typical breakdown of the service levels.

### **O PRE-FLIGHT CHECK**

Before each flight, at least one mechanic and the pilot do a "walk-around" of the plane, a quick visual check for any obvious damage or anomalies. Elapsed time: 30 minutes

### **O DAILY CHECK**

Each day, mechanics check all the basics such as tires, brakes, oil and other fluid levels. lights and cabin oxvgen. A review of the pilot's logbook and computer-recorded data on the plane's performance can prompt more checks. Elapsed time: 1-2 hours

### 'A' CHECK (weekly)

About once a week, the plane is taken inside a hangar where the mechanics put more emphasis on systemsrelated tasks. For example, the exhaust system is checked and cleaned, tires and brakes are required to meet strict standards and selected portions of the airplane structure may be singled out for close inspection.

Elapsed time: 6-8 hours

### FRAME During most checks, the skin

and body of the plane are examined visually for cracks, corrosion or other signs of stress.

Ouring a heavy C check, the plane is stripped down to the frame for an extensive inspection of the structure. The plane may be repainted. if necessary.

In special checks, X-ray and ultrasound equipment is used to look for stressinduced cracks.

FUEL TANKS In a heavy C check, fuel tanks (located in the wings and center section of the  $72\overline{7}$ ) are opened for cleaning and structural inspection.

### **Boeing 727-200**

As of February, major U.S. carriers flew 414 of these aircraft one of the most common passenger planes.

### Cabin

NG 727

### Cockpit controls

O The pilot's logbook is one of the best monitors of the plane's performance and the condition of the cockpit controls.

At each maintenance level, the oxygen system for the pilots and passengers is checked. General cleaning is done. The galleys, seats, entertainment systems, carpets and lavatories are inspected, and repairs are ordered when necessary.

Ouring a heavy C check, seats, galleys, lavatories and other interior features are removed and refurbished.

### Landing gear

In every check, the strut assembly, wheel, tire and brake are inspected.

Left main landing gear In an A check, the shock strut, which operates like a car's shock absorber, may be repaired or replaced if it doesn't meet standards. During the daily check.

brakes are examined for wear

for signs of cracks or chips. Tires are checked for wear and tread cuts. The amount of tire wear acceptable during a daily check is higher than what would be allowed during the weekly A check.

### Engines

Engine manufacturers offer their own maintenance recommendations to each airline. The engines typically go through a complete overhaul if warranted.

O During a B check, a fiber-optic scope is used to inspect the inside of the engine for problems.

### Flight-data recorder

A communication reporting system, or "black box." tracks the plane's mechanical performance

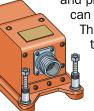

and produces charted data that can be examined for problems. This is the same technology that gives investigators valuable information after a plane crash. In spite of its nickname, the data recorder is painted bright

red so it can be seen from far away.

The wheel is inspected

### Exhaust system The fan blades

and exhaust pipes are checked regularly for such things as burn marks and foreign obiects.

In an A check. filters for the cabin air system and temperature sensor are changed and exhaust ducts are cleaned.

### **MY WORK**

### The supporting cast 📕 Bulls WITH Michael Jordan 🛛 🔲 Bulls WITHOUT Michael Jordan 🔄 Other NBA teams 📰 Wizards **KEY TO JORDAN'S TEAMMATES:** Bulls championship teams '76-77 '77-78 '78-79 '79-80 '80-81 '81-82 '82-83 '83-84 '84-85 '85-86 '86-87 '87-88 '88-89 '89-90 '90-91 '91-92 '92-93 '94-95 '95-96 '96-97 '97-98 **Michael Jordan** • Dave Corzine Quintin Dailey Chris Engler Sidney Green David Greenwood Rod Higgins Steve Johnson Caldwell Jones **Charles Jones** Wes Matthews Jawann Oldham Ennis Whatley Orlando Woolridge Gene Banks **Ron Brewer Tony Brown** George Gervin Michael Holton Kyle Macy **Billy McKinney** Charles Oakley John Paxson • Mike Smrek Mike Brown Fred Cofield Steve Colter Earl Cureton Darren Daye Pete Myers Ben Poquette Brad Sellers Sedale Threatt Elston Turner Granville Waiters Perry Young Artis Gilmore **Horace Grant Scottie Pippen** • • • **Rory Sparrow**

Sam Vincent Tony White **Bill Cartwright** • • • Charles Davis Jack Haley • Craig Hodges • Anthony Jones Ed Nealy Will Perdue • Dominic Pressley-

David Wood

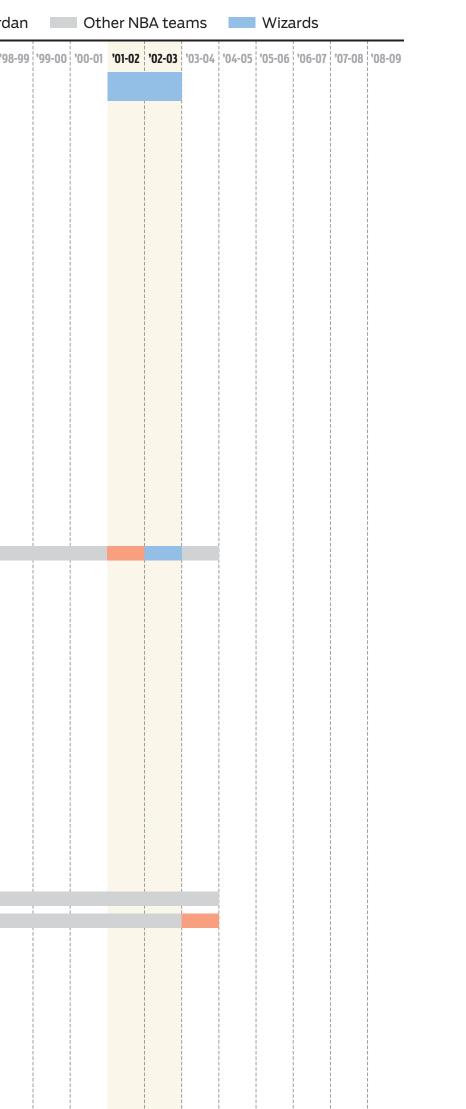

### **MY WORK**

### The Web is tracking you

Web sites like Google keep track of their visitors by using cookies—small pieces of information that place a unique identification on every computer that accesses the site. Although cookies greatly assist Web site operators in a variety of ways, their use has raised privacy questions.

### How cookies work

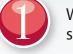

When a computer user accesses many Web sites for the first time, the server sends back a small piece of text—called a cookie—that is stored on the user's machine.

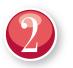

⇒ →

Cookies contain different types of information, depending on the Web server they originate from, but most include these components:

### Identification tag:

A unique number that the Web server uses to later identify the user.

<key>Ex

<key>

**Domain:** The URL of the Web site the cookie came from.

<key>Created</key> <real>158773708.58664301</real>

<date>2038-01-17T19:14:07Z

<key>Domain</key> <string>.google.com</string>

<string>PREF</string>

<key>Path</key>

<string>/</string>
<key>Value</key>

Expiration date: Date (and time) that the cookie is set to expire.

Examples: MSN.com ... 2021 Yahoo ...... 2027 **Google** ..... 2038

This is what a cookie might look like on your computer. Operating systems display cookies in different ways.

/string> **Other information:** Some Web sites include information specific to the user's history

→ <string ID=1756e4840db21148:TM=1137080910:LM=1137080910:S=g6PiIEsYK13d12tp<

on the site. For example, the time and date the user set preferences or settings.

### Sources: Tribune research, Netscape, CookieCentral.com

### The cookie controversy

Although cookies were originally designed to streamline the user's experience in accessing the information on the Internet, some entities are using cookies to track a user's every movement in order to build a profile of the person.

While this sort of practice has been used primarily for advertising and targeted marketing, many privacy advocates suggest that this profiling can be used to obtain personal information in order to harm a user legally or financially.

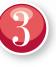

The Web site that sent the cookie can now use it for a variety of purposes:

### **e** How Google uses them:

Munanital

Google tracks every search term and keeps the information on file for as long as the cookie lasts. Google says it uses the data to fine-tune the quality of its searches and to improve the way it ties advertising to search terms.

### **Ordering systems:**

Retail Web sites often use cookies to keep records of what the user has purchased in the past.

### Target marketing:

Web sites can track where users go and what they look at on the site, enabling them to understand the interests of each user and direct advertising their way.

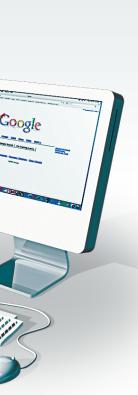

### **MY WORK**

Please fill out the first side of the questionnaire. Add a little pseudo-CSS in the box to describe yourself in three real or fake properties.

## QUESTIONNAIRE\_01

| <1> | What is your name  |
|-----|--------------------|
| <2> | What do you wish   |
| <3> | What's the best wa |
| <4> | What is your home  |
| <5> | What are your care |

<6> What are your expectations for this class?

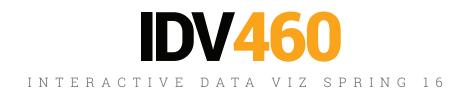

[ PLEASE PRINT LEGIBLY]

e on IU records?

to be called in class?

ay to reach you? (Provide phone # or email)

etown?

eer goals?

| <7> | Please describe yourself with three |
|-----|-------------------------------------|
|     | adjectives as if it were CSS.       |

. atula

| <style></th><th></th><th></th><th></th></tr><tr><th></th><th></th><th></th><th></th></tr><tr><th></style> |  |  |  |
|----------------------------------------------------------------------------------------------------|--|--|--|
|                                                                                                    |  |  |  |

Please fill out the first side of the questionnaire. Add a little pseudo-CSS in the box to describe yourself in three real or fake properties.

Please describe yourself with three adjectives as if it were CSS.

<style>

</style>

### steve { age: oldest; loudness: +5; eyesight: failing;

On the reverse side, please rate your level of ability and experience related to the kind of work we will be doing in IDV460.

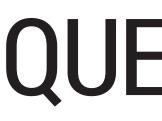

| ILLUSTRATION |
|--------------|
| DESIGN       |
| DATA         |
| CODING       |
| PROGRAMMING  |
|              |

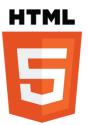

HTML CSS JAVASCRIPT

EXCEL **ILLUSTRATOR EDGE ANIMATE** 

J463 (Design 1)

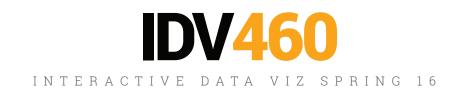

### QUESTIONNAIRE\_02

[ PLEASE MAKE A SMALL MARK IN EACH AREA]

### <8> Please rate your computer skills in the following areas:

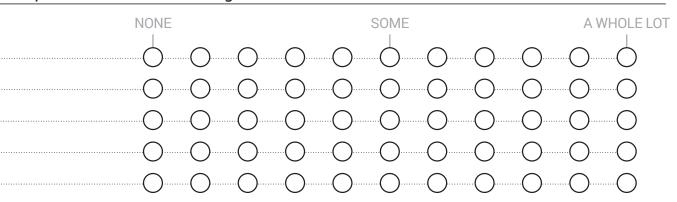

### Please rate your level of experience with each of the following:

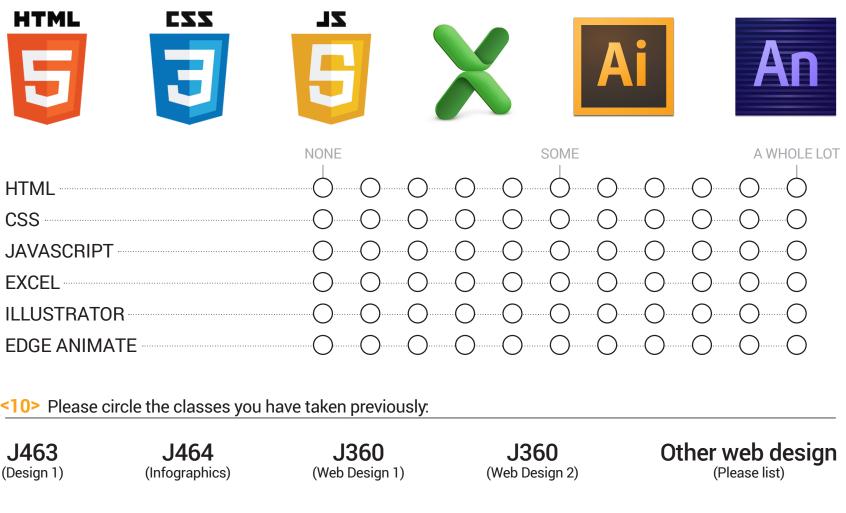

As you are working on these pages, be thinking about how you will respond to these simple questions; we will shortly go around the room and learn your answers.

• What is your name?

Where are you from?

 Where are you in school (Junior majoring in Journalism, e.g.)

 What is one interesting thing about you that you would like to share?

### **WORLDWIDE INTERNET USERS** *IN BILLIONS*

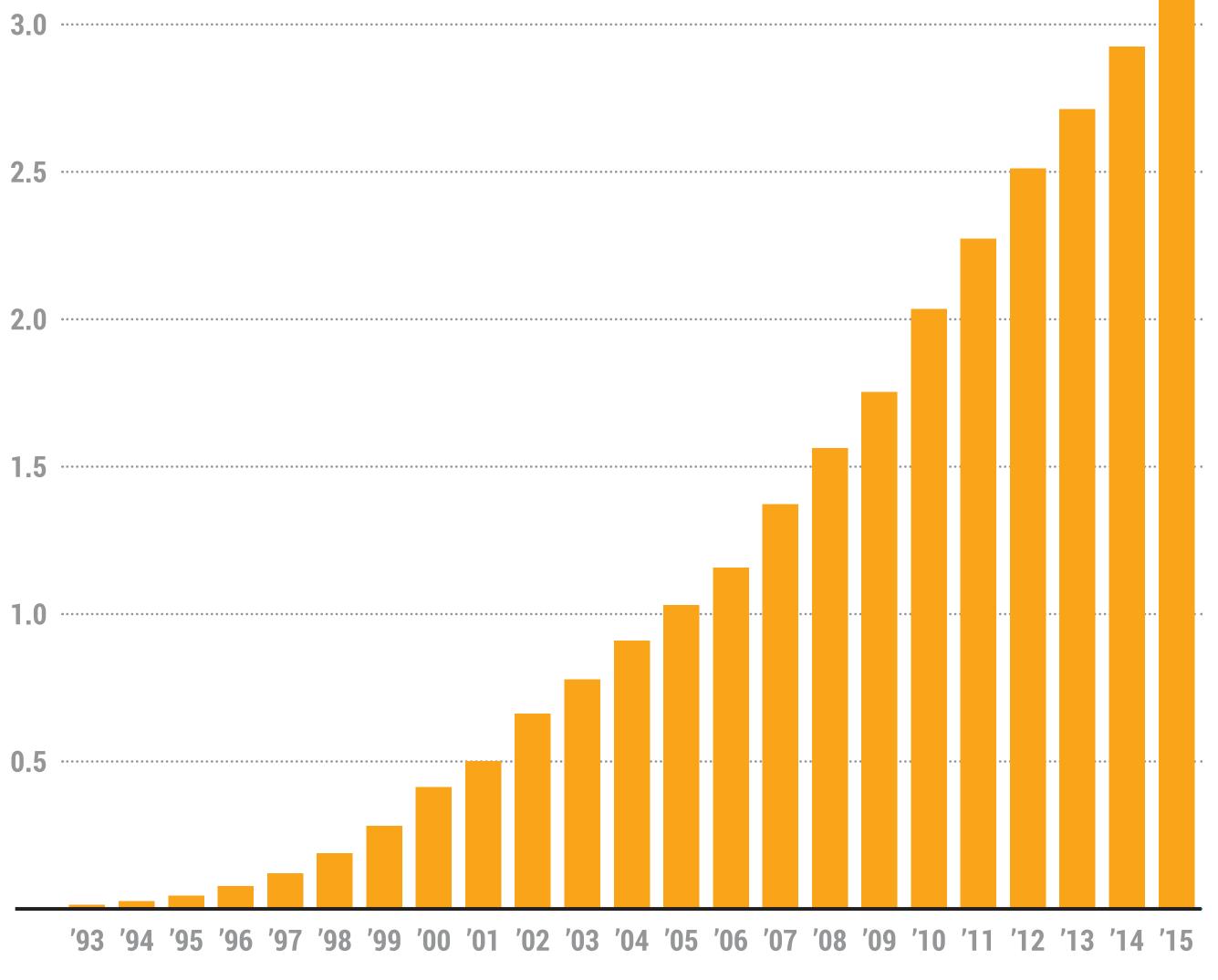

**SOURCE: Internet Live Stats** 

### **MY WORK**

My time at the *Tribune* was marked by a dramatic upsurge in the number of Internet users worldwide.

### **WORLDWIDE INTERNET USERS**

| IN BILLIONS                 | internet live stats                       | live    | 1 second                         |
|-----------------------------|-------------------------------------------|---------|----------------------------------|
| 3.0                         | Inte                                      | ernet u | isers in t                       |
|                             | 3                                         | _       | 2,989                            |
| 2.5                         |                                           | _       | his page, one<br>h as they incre |
|                             |                                           |         |                                  |
| 2.0                         |                                           |         |                                  |
|                             |                                           |         |                                  |
| 1.5                         |                                           | 1111    |                                  |
|                             |                                           |         |                                  |
| 1.0                         |                                           |         |                                  |
| 0 5                         |                                           |         |                                  |
| 0.5                         |                                           | 1111    | 1111.                            |
|                             | http://www.internetlivestats.com/         | ****    | 1111                             |
| <b>'93 '94 '95 '96 '9</b> ' | 7 '98 '99 '00 '01 '02 '03 '04 '05 '06 '07 | '08 '09 |                                  |

**SOURCE: Internet Live Stats** 

| watch                | trends 8 | more |            |                    | <b>У</b> | G1 f |              |        |
|----------------------|----------|------|------------|--------------------|----------|------|--------------|--------|
| the wo               | rld      |      |            |                    |          |      |              |        |
|                      | ~        |      |            |                    |          |      |              |        |
| <b>),27</b> (        | b        |      |            |                    |          |      |              |        |
| e by one             |          |      |            |                    |          |      |              |        |
| rease                |          |      |            |                    |          |      |              |        |
|                      |          |      |            |                    |          |      |              |        |
|                      |          |      |            |                    |          |      | DV           |        |
| ++++                 | +++      | +++  | +++        | ++                 |          |      |              |        |
| 1111                 | 111      | 111  | 111        | 11                 | 11       | 111  |              |        |
| <del>i i i i i</del> | 111      | ***  | <u>+++</u> | 11                 | ++-      | 111  | the Tribune  | )<br>) |
| 1111                 | ***      | 111  |            | <b>1</b>           |          |      | dbya         |        |
| 1111                 | 111      | 111  | 111        | 11                 |          |      | u by a       |        |
| ****                 | 111      | ***  | 111        | 11                 | 11.      | 111  | nsurae in    |        |
|                      |          |      |            |                    |          |      | psurge in    |        |
| 1111                 | 111      | 111  | 111        | 11                 | 11       | 111  | r of interne | t      |
| 1111                 | 111      | 111  | 111        | 11                 | 11       | 111  |              |        |
| 1111                 | 111      | 111  | 111        | 11                 | 11       | 111  | dwide.       |        |
| 1111                 | 111      | 111  | 111        | 11                 | 11       | 111  |              |        |
|                      | ÷÷÷      | ***  | ÷÷÷        | ++                 | ÷÷·      |      |              |        |
| 1111                 |          |      |            |                    |          |      |              |        |
| 1111                 | 111      | 111  | 111        | 11                 | 11       | 111  |              |        |
| <u>iiii</u>          | ÷÷÷      | ÷÷÷  | ÷÷÷        | <b>.</b><br>+<br>+ | ÷÷·      | ***  |              |        |
| 1111                 |          |      |            |                    |          |      |              |        |

users/ (6:40 pm on Saturday)

### WORLDWIDE INTERNET USERS

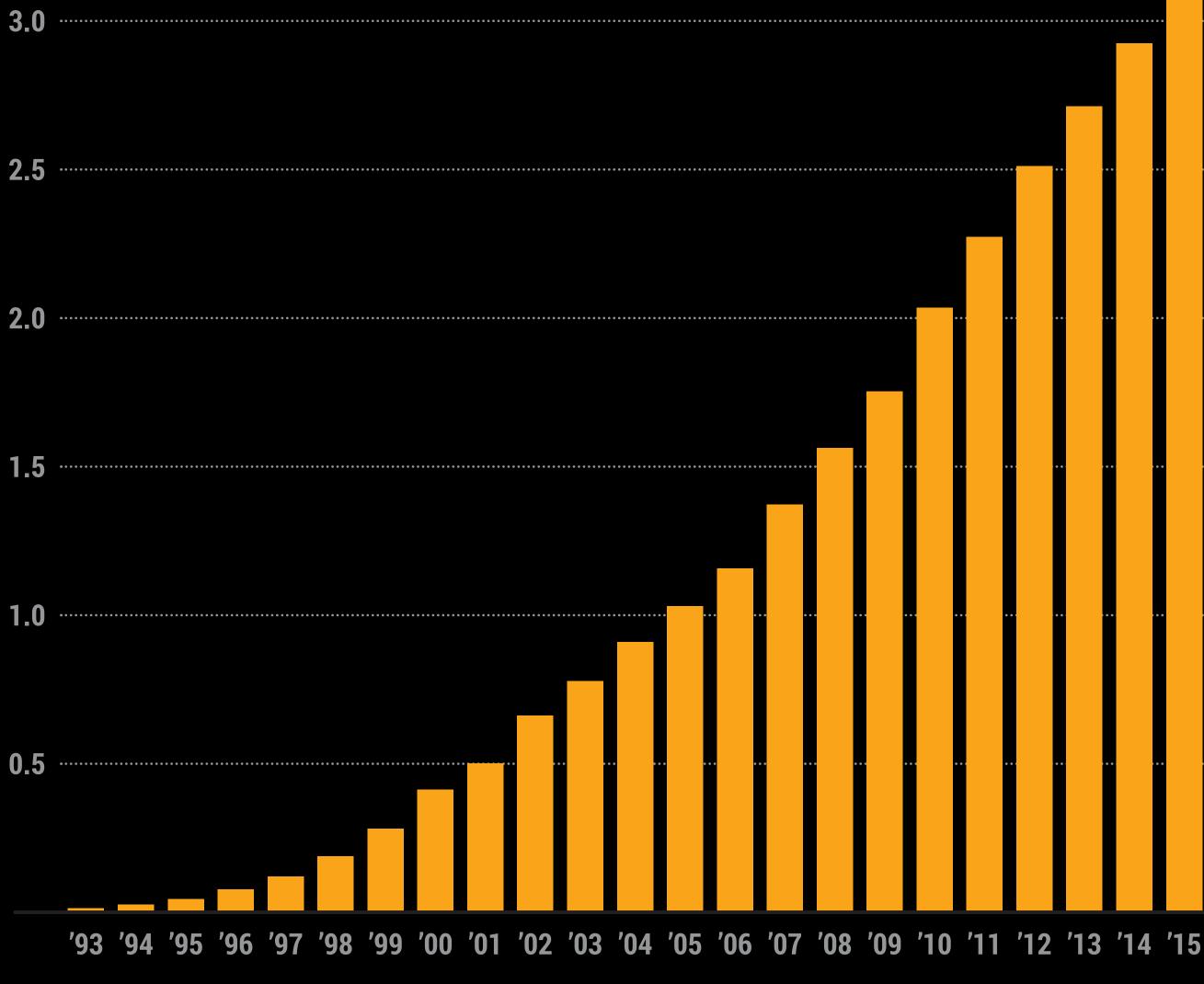

**SOURCE: Internet Live Stats** 

### **DIGITAL FIRST**

Of course, this shift also brought great challenges to my newspaper, as well as to every other paper in the world.

### WORLDWIDE INTERNET USERS

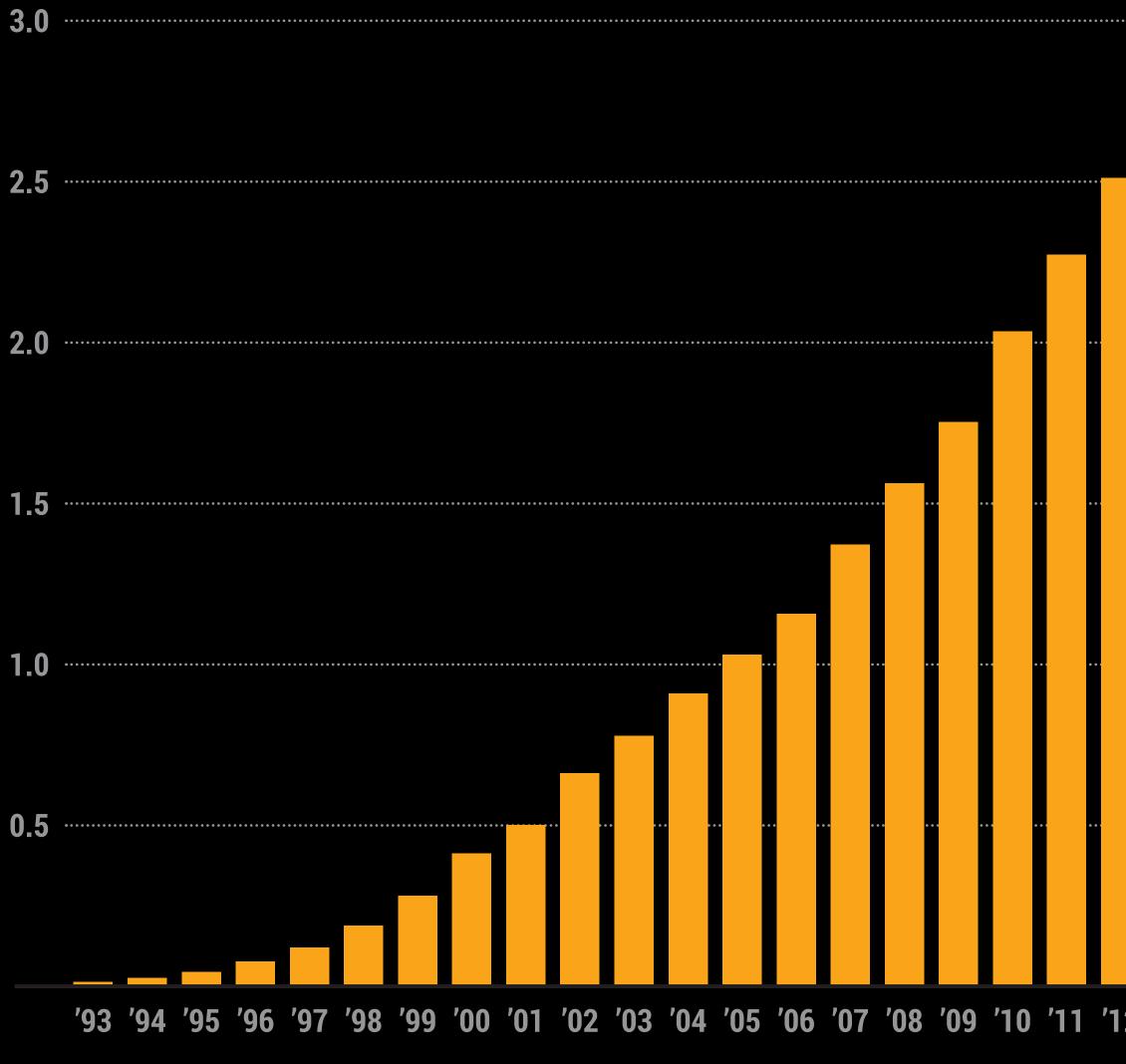

**SOURCE: Internet Live Stats** 

### **DIGITAL FIRST**

But it also brought (and brings) great opportunity. The power of computing provides visual storytellers (or graphic journalists) unparalleled means of creating information-rich content.

'12 '13 '14 '15

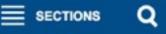

### Chicago Tribune

SUBSCRIB

LOG IN

SATURDAY JAN, 9, 2016

SPORTS BREAKING TRENDING BUSINESS SUBURB

### **Top news**

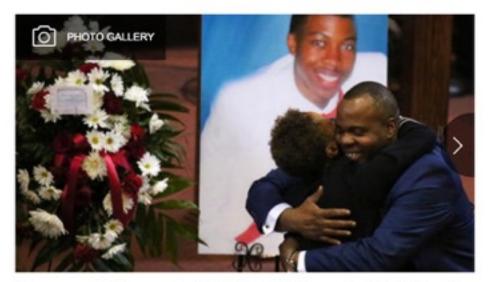

Mourners paid their respects to Quintonio LeGrier on Jan. 9, 2016. LeGrier, 19, was fatally shot by the police in late December as officers responded to a domestic disturbance call from a West Garfield Park residence.

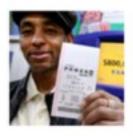

### NATION & WORLD 10:52 AM

\$900M Powerball jackpot: 'You buy mo than two, you're just stupid'

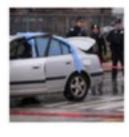

### BREAKING NEWS 5:16 PM

1 dead, 4 others wounded in Chicago shootings since Saturday morning

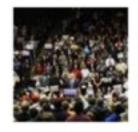

### NATIONAL POLITICS 5:32 PM Muslim woman kicked out of Trump for protesting silently

BREAKING NEWS 5:20 AM FBI investigating another fatal show Chicago police 🤜

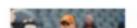

CHICAGO BEARS 10:51 AM

BREAKIN Hund by po and a By Gene Guests v casket lie Quinton

NIU

recent

### \$800,000,000

Mania spreads as Powerball jackpot for Saturday hits record levels; chance of winning is more than 292 million-to-1

BY MATT MCCAL

ball, Page 2

and on Miri

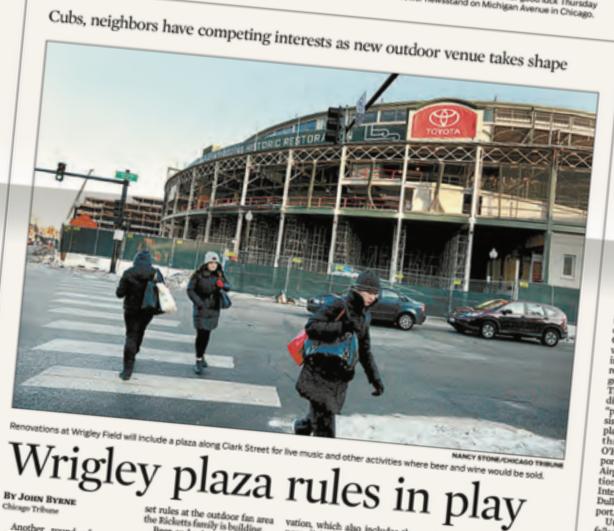

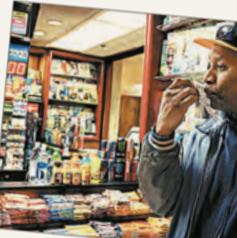

SATURDAY, JANUARY 9, 2016

LD-CARD

VEEKEND

PREVIEW

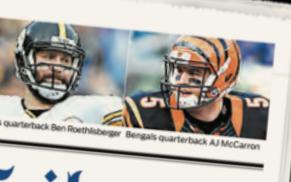

# Chicago Tribune

BREAKING NEWS AT CHICAGOTRIBUNE.COM

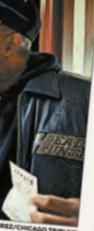

Il tickets for good luck Thursday on Michigan Avenue in Chicago

### United to pay \$2.75M in DOT penalties

Disability, tarmac violations add up to historically big fine BY BECKY YERAK

quate service to disabled fliers will cost Chicages based United Airlines \$2.75 million as part of an agreement with the Departa \$2 mil

ed will pay the Tree ury Department \$700,000 and will receive credit for money it spends to address the issue. e issue. "It is our duty to ensure travelers with disabili have ac

### **DIGITAL FIRST**

The change from print to digital forced many news organizations to adopt a "digital first" philosophy, with the print product as just one of many publishing concerns.

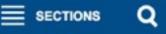

### Chicago Tribune

SUBSCRIB

LOG IN

SATURDAY JAN, 9, 2016

SPORTS BREAKING TRENDING BUSINESS SUBURB

### **Top news**

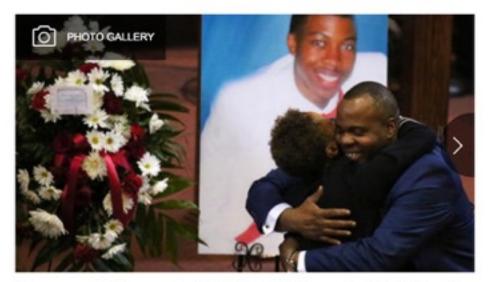

Mourners paid their respects to Quintonio LeGrier on Jan. 9, 2016. LeGrier, 19, was fatally shot by the police in late December as officers responded to a domestic disturbance call from a West Garfield Park residence.

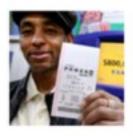

### NATION & WORLD 10:52 AM

\$900M Powerball jackpot: 'You buy mo than two, you're just stupid'

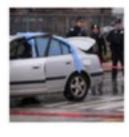

### BREAKING NEWS 5:16 PM

1 dead, 4 others wounded in Chicago shootings since Saturday morning

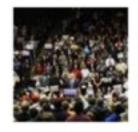

### NATIONAL POLITICS 5:32 PM Muslim woman kicked out of Trump for protesting silently

BREAKING NEWS 5:20 AM FBI investigating another fatal show Chicago police 🤜

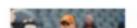

CHICAGO BEARS 10:51 AM

BREAKIN Hund by po and a By Gene Guests v casket li Quinton

NIU

recent

### \$800,000,000

Mania spreads as Powerball jackpot for Saturday hits record levels; chance of winning is more than 292 million-to-1

BY MATT MCCAL

ball, Page 2

and on Miri

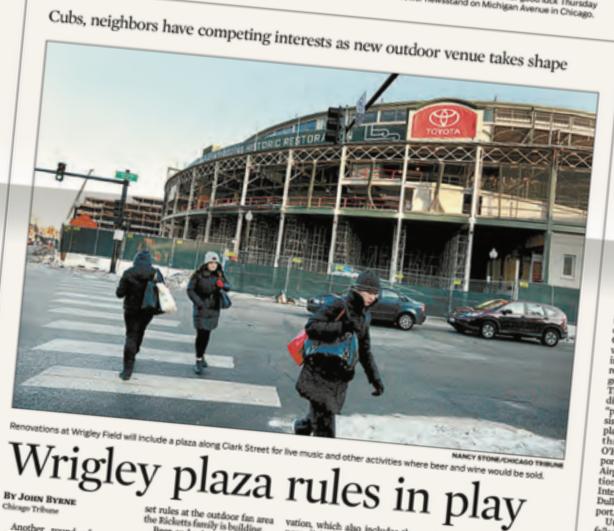

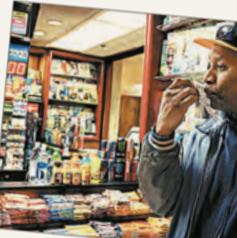

SATURDAY, JANUARY 9, 2016

LD-CARD

VEEKEND

PREVIEW

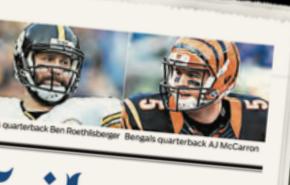

# Chicago Tribune

BREAKING NEWS AT CHICAGOTRIBUNE.COM

United

to pay

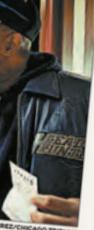

Il tickets for good luck Thursday on Michigan Avenue in Chicago

### \$2.75M in DOT penalties Disability, tarmac violations add up to historically big fine BY BECKY YERAK

quate service to disabled fliers will cost Chicago based United Airlines \$2.75 million as part of an agreement with the Depart. a \$2 mil ed will pay the Tree ury Department \$700,000 and will receive credit for

money it spends to address the issue. e issue. "It is our duty to ensure travelers with disabili have acc

### **DIGITAL FIRST**

Digital first gives the news greater immediacy, removing the obstacles of time (the time to print the paper) and distance (the challenges in carrying it to consumers).

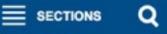

### Chicago Tribune

SUBSCRIB

LOG IN

SATURDAY JAN, 9, 2016

SPORTS BREAKING TRENDING BUSINESS SUBURB

### **Top news**

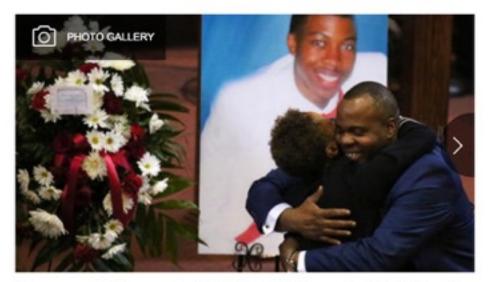

Mourners paid their respects to Quintonio LeGrier on Jan. 9, 2016. LeGrier, 19, was fatally shot by the police in late December as officers responded to a domestic disturbance call from a West Garfield Park residence.

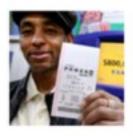

### NATION & WORLD 10:52 AM

\$900M Powerball jackpot: 'You buy mo than two, you're just stupid'

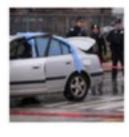

### BREAKING NEWS 5:16 PM

1 dead, 4 others wounded in Chicago shootings since Saturday morning

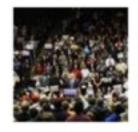

### NATIONAL POLITICS 5:32 PM Muslim woman kicked out of Trump for protesting silently

BREAKING NEWS 5:20 AM FBI investigating another fatal show Chicago police 🤜

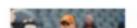

CHICAGO BEARS 10:51 AM

BREAKIN Hund by po and a By Gene Guests v casket li Quinton

NIU

recent

### \$800,000,000

Mania spreads as Powerball jackpot for Saturday hits record levels; chance of winning is more than 292 million-to-1

BY MATT MCCAL

ball, Page 2

and on Miri

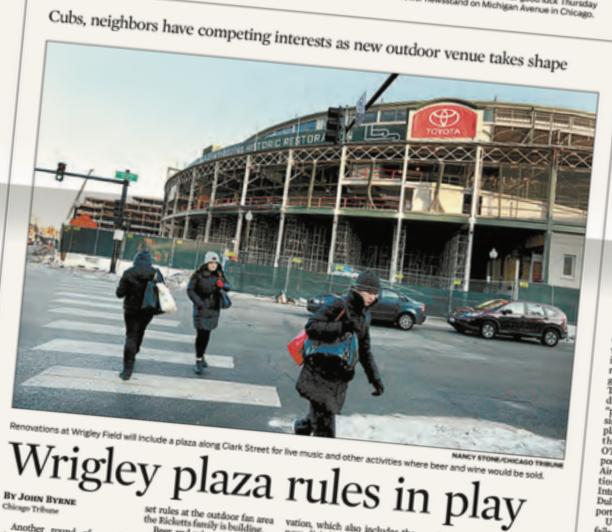

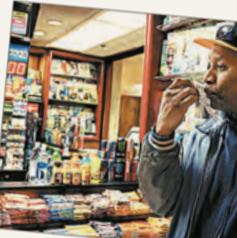

SATURDAY, JANUARY 9, 2016

LD-CARD

VEEKEND

PREVIEW

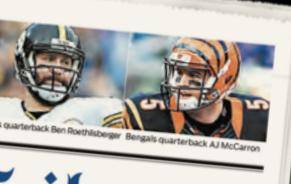

# Chicago Tribune

BREAKING NEWS AT CHICAGOTRIBUNE.COM

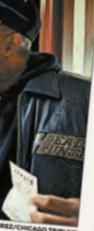

Il tickets for good luck Thursda on Michigan Avenue in Chicago

United to pay \$2.75M in DOT penalties Disability, tarmac

violations add up to historically big fine BY BECKY YERAK

quate service to disabled fliers will cost Chicago-based United Airlines \$275 million as part of an agreement with the Departat includes a \$2 mil an airline. Of ed will pay the Tree

ury Department \$700,000 and will receive credit for money it spends to address the issue. e issue. "It is our duty to ensure travelers with disabilihave ac

**DIGITAL FIRST** Additionally, consuming news on screens provides the user with the opportunity to watch video, hear audio, and select the content she wishes to see.

This class can be seen as an extension of J464 into making graphics interactive – and making graphics a richer, more in-depth experience for the reader/user.

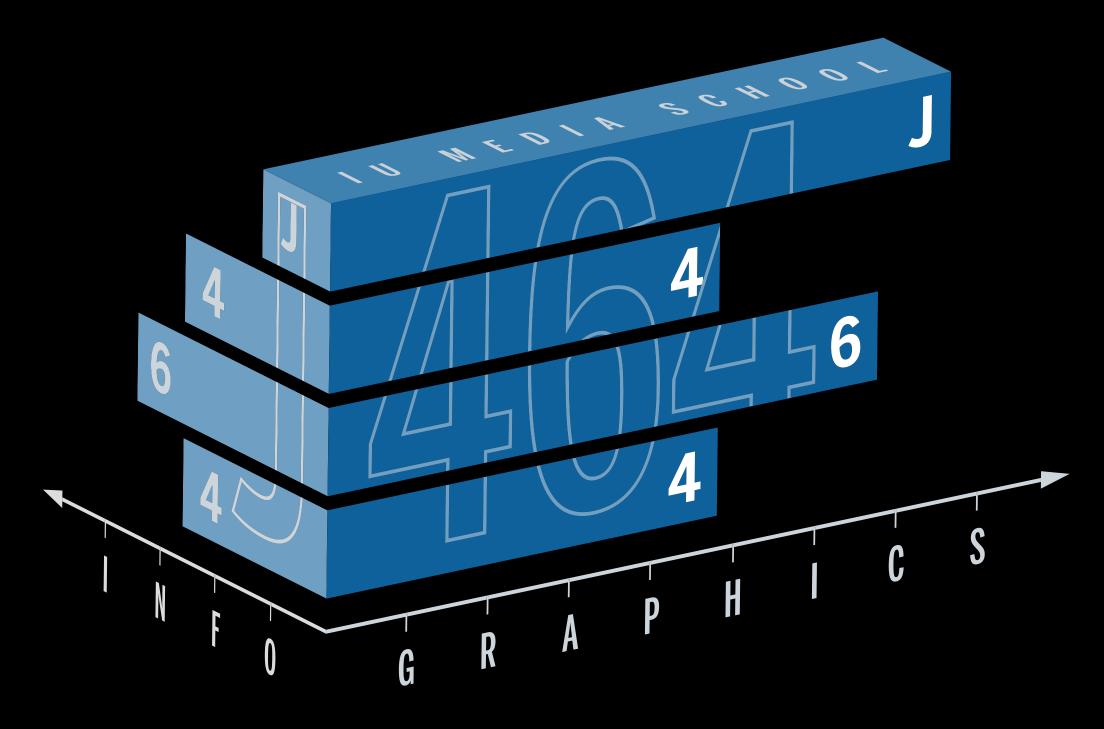

## It can also be seen as an extension of web design (J360), incorporating a higher level of scripting as well as data analysis and presentation.

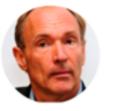

Image via Carl Court/ AFP/Getty Images

"Anyone who has lost track of time when using a computer knows the propensity to dream, the urge to make dreams come true and the tendency to miss lunch."

> TIM BERNERS-LEE, INVENTOR OF THE WORLD WIDE WEB

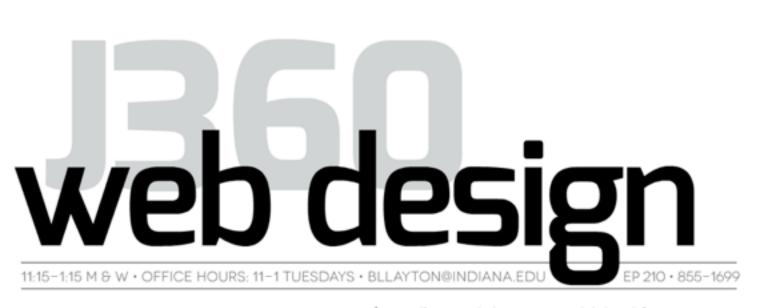

### INTRODUCTION

"Once upon a time, a long time ago, a traveler came to Baltimore to visit the Digital Harbor. There, in the renovated sweatshops and warehouses along the water, he observed hundreds of software engineers hunched over their keyboards, pecking away incessantly. To him it looked like soulless work. He pitied them. Interrupting one worker, he said, "Isn't it boring, writing lines of programming code all day?" The programmer looked up and said, "Writing code? I'm not writing code. I'm building a cathedral."

Rob Macdonald, owner Robroy & Co.

This excerpt, written by a longtime friend of mine, typifies the misconceptions associated with coding. To outsiders, it seems like a lonely, tedious and slow process. It's hard for computer users to make a connection between the beautiful software they use day in and out with the process required to create it.

But building websites can be an enormously satisfying endeavor. Think of it as playing a video game. You must complete many levels before solving it. It challenges your logic. You have to pick up and learn how to use tools — in our case, HTML, CSS and Javascript. At times, you might have to consult other players for hints. Most importantly, you learn shortcuts along the way that improve your progress each time you play. And the entire process, not just finishing the game, is fun (but also frustrating at times). Now you understand the mindset you need in starting to design web pages.

We have students in this class from each of these classes, plus a few from both and a few from neither.

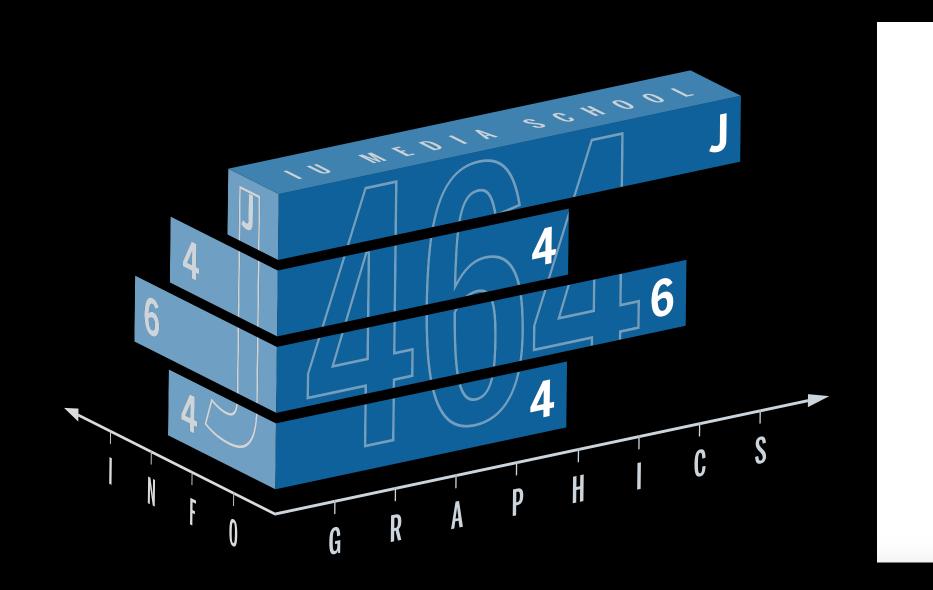

Our primary goal is to bring these two worlds together for you - to help you see how the presentation of data can be enhanced by web technologies, and how web technologies can be enhanced by the presentation of data.

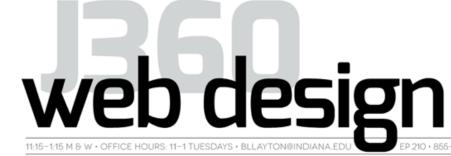

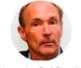

Anvone who has lost track of time when using a computer knows the propensity t dream, the urge t make dreams co true and the tendenc to miss lunch

> TIM BERNERS-LEI NVENTOR OF TH WORLD WIDE WEB

### INTRODUCTION

"Once upon a time, a long time ago, a traveler came to Baltimore to visit the Digital Harbor. There, in the renovated sweatshops and warehouses along the water, he observed hundreds of software engineers hunched over their keyboards, pecking away incessantly. To him it looked like soulless work. He pitied them nterrupting one worker, he said, "Isn't it boring, vriting lines of programming code all day?" The programmer looked up and said, "Writing code? I'm not writing code. I'm building a cathedral."

- Rob Macdonald, owner Robrov & Co.

This excerpt, written by a longtime friend of mine, typifies the misconceptions associated with coding. To outsiders, it seems like a lonely, tedious and slow process. It's hard for compuusers to make a connection between the beautiful software they use day in and out with the process required to create it.

But building websites can be an enormously satisfying endeavor. Think of it as playing a video game. You must complete many levels before solving it. It challenges γour logic. You have to pick up and learn how to use tools — in our case, HTML, CSS and Javascript. At times, you night have to consult other players for hints. Most importantly, you learn shortcuts along the way that improve your progress each time you play. And the entire process, not just finishing the game, is fun (but also frustrating at times) Now you understand the mindset you need in starting to design web pages.

schedule

### J464 projects were self-selected, self-researched and self-executed. Students used Illustrator to complete a chart package, a map and a diagram.

| 001                                                                                                 |                                                                                                    |                                                                                                    | Where Wilson                                                                                                    |  |
|----------------------------------------------------------------------------------------------------|----------------------------------------------------------------------------------------------------|----------------------------------------------------------------------------------------------------|----------------------------------------------------------------------------------------------------|--|
| 20136.1 millionOnce considered<br>comeback base20124.6 millionyear, vinyl recomeback20113.9 million | AS groove back<br>ed a relic of a time gone by, the vinyl rec<br>ed on the past several Nielsen music rep<br>rd sales reached a new all-time high in 2                                                                             | IU head coach Kevin Wils<br>the Hoosier football team<br>recruited his first freshm<br>of the 104 players broug<br>have come from in-state<br>Indiana recruits have cor |                                                                                                    |  |
| 2009 2.5 million<br>2008 1.9 million<br>2007 1 million<br>2006 0 0 0                                | Vinyl records on the rise<br>While CD and digital sales decli<br>rising nearly 52 percent from 6.<br>+51.8% vinyl<br>-14.9% CD sales<br>-9.4% digital sales                                                                        | ned in 2014, vinyl sales soared,<br>I million in 2013 to 9.2 million.                                                                                                   | Wilson has stressed the in<br>up pipelines in popular so<br>states. In four recruiting c<br>have come from Florida ar<br>Since 2012, however, IU is<br>won eight conference gam |  |
| 2005 0.9 million<br>2004 1.2 million<br>1.2 million                                                 | Putting things into persp         While vinyl sales have increased counterparts have in recent year         VINYL SALES         In millions         10         8         6         4         2         0         2011         2012 | more than its CD and digital<br>s, overall sales are still much less.<br>2014: Fourth consecutive<br>year a new all-time sale<br>high reached                           | CA                                                                                                    |  |
| Vinyl records experience revival in yearly sales                                                    | CD AND DIGITAL SALES<br>In millions CD — Digital                                                                                                    |                                                                                                    | AZ                                                                                                    |  |
| Over the last decade, vinyl sales<br>have grown from 1.2 million<br>records a year to 9.2 million.  | $ \begin{array}{cccccccccccccccccccccccccccccccccccc$                                                                                                    |                                                                                                    | Recruits per state<br>1-9 10-14 15-19                                                                                                    |  |
| SOURCES 2014 Nielsen Music Report, Nielsen Co                                                       | mpany & Billboard's 2012 Music Industry Report                                                                                                    | MIA TORRES   <b>J464</b>                                                                                                    | SOURCE: 247 Sports Indiana, IU Athletics                                                                                                    |  |

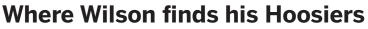

on began coaching in 2011, and Almost half of his e from Indianapolis

mportance of setting uthern football lasses, 15 players nd 13 from Georgia.

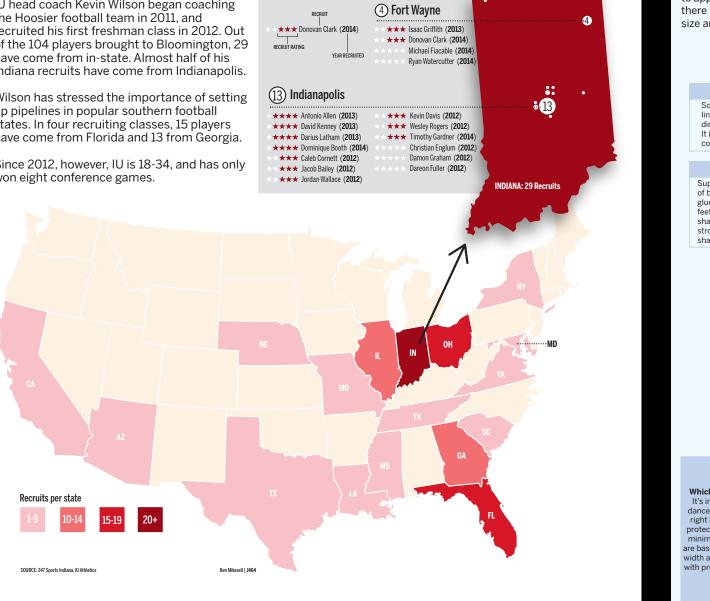

### **Getting To The Pointe**

Although the art of ballet has been around since the 15th century, pointe shoes didn't develop until the late 1700's. After many modifications, today's pointe shoes give dancers the support to appear weightless during performances. While pointe shoes may look dainty and fragile, there is actually a lot of work and marterial that goes into producing a pair. Close attention to size and small details are imparative when making as well as choosing the right pair for a dancer

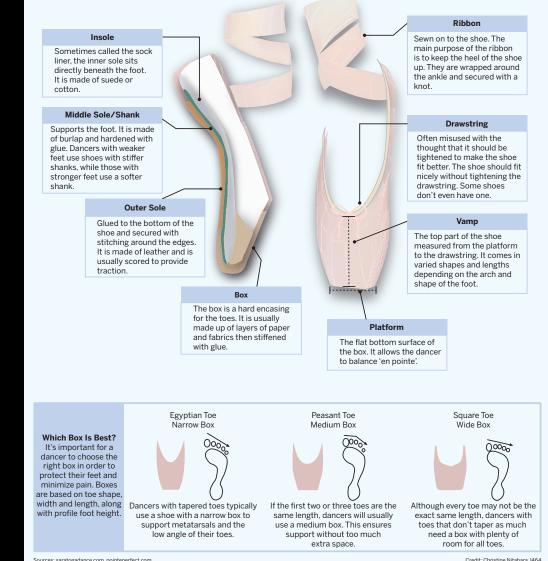

In this class we, will produce two major projects - one just before spring break, and one as a final project. The first will your choice of topic, and the second will be based on our work with a series of data sets related to Bonnie Layton's J460 class: Immersive Journalism.

### Forest acreage by state

About one-third of the United States' 2.3 million acres is forested; a little more than 40 percent of that land is publicly owned. There is a sharp east-west divide in land ownership, however, with forests in the east and Midwest far more likely to be privately owned than in the west.

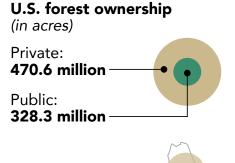

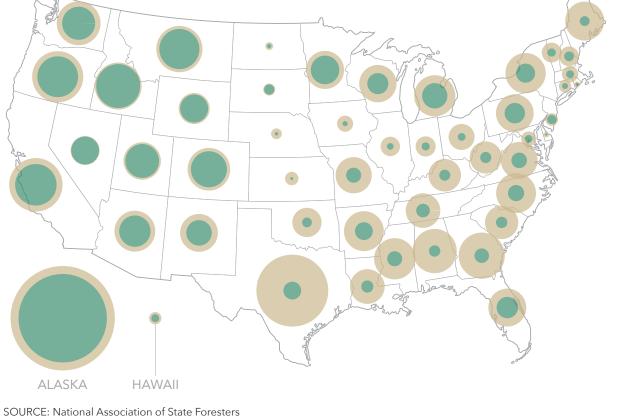

### Surge in Indiana timber harvesting

Timber sales are measured in board feet — one square foot one inch thick. Over the last six years, Indiana has sold an annual average of 11.7 million board of timber from its state forests, compared to less than 3 million per year from 2000 to 2005.

1 inch

1 board foot 1 foot 1 foot

### Indiana timber harvest by fiscal year\* In millions of board feet

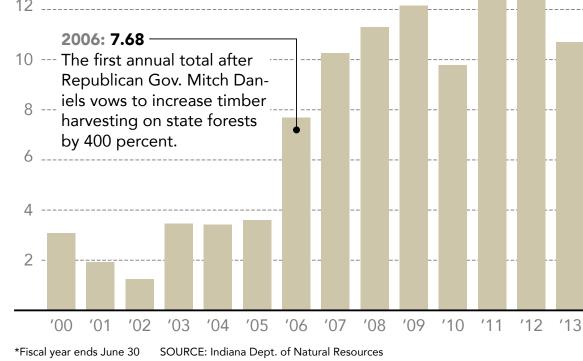

### Indiana's endangered animals

There are 53 species of mammals, reptiles, amphibians and birds on the state's list of endangered animals. The majority of them – and the majority of the most imperiled – depend heavily on forest habitat for their survival.

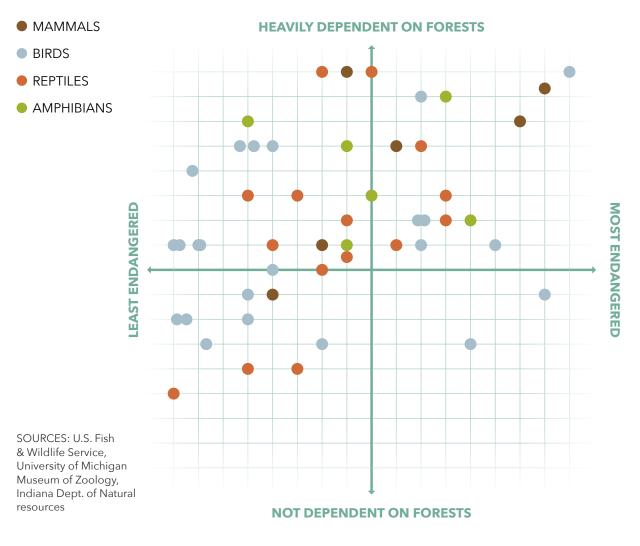

### HOW?

### Forest acreage by state

About one-third of the United States' 2.3 million acres is forested; a little more than 40 percent of that land is publicly owned. There is a sharp east-west divide in land ownership, however, with forests in the east and Midwest far more likely to be privately owned than in the west.

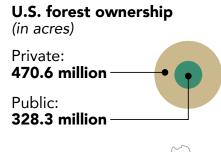

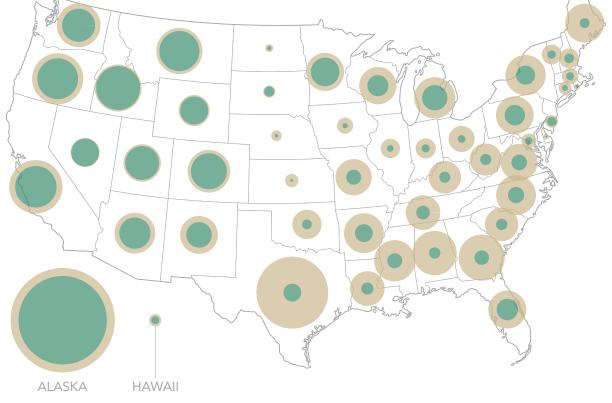

SOURCE: National Association of State Foresters

### Surge in Indiana timber harvesting

Timber sales are measured in board feet — one square foot one inch thick. Over the last six years, Indiana has sold an annual average of 11.7 million board of timber from its state forests, compared to less than 3 million per year from 2000 to 2005.

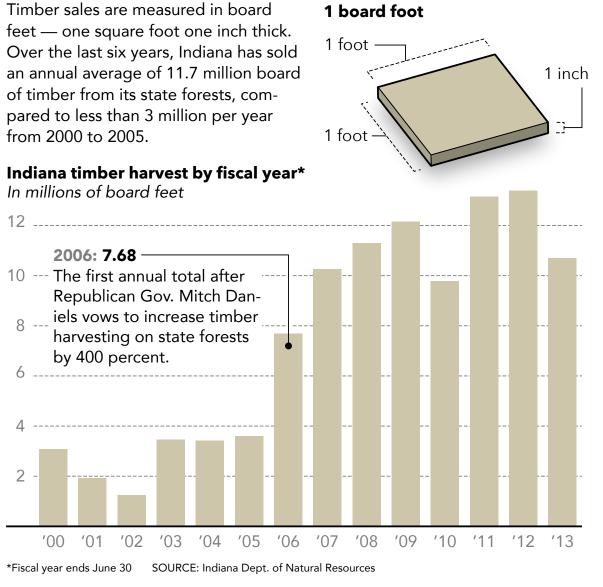

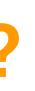

### Indiana's endangered animals

There are 53 species of mammals, reptiles, amphibians and birds on the state's list of endangered animals. The majority of them – and the majority of the most imperiled – depend heavily on forest habitat for their survival.

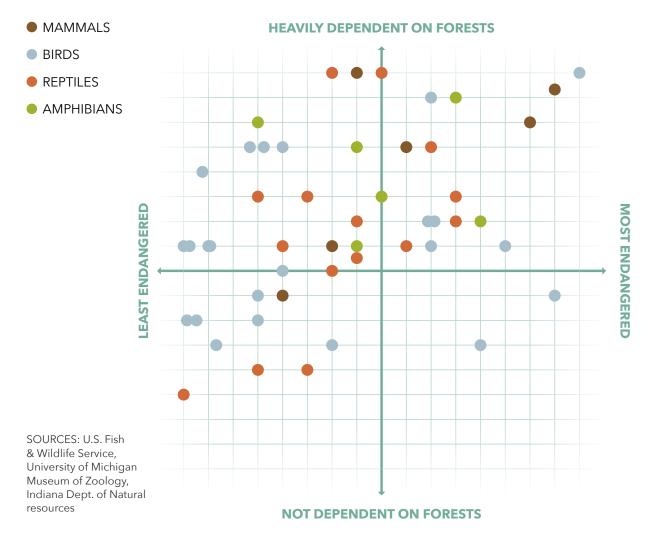

### **A LITTLE HISTORY**

During my time at the Tribune, and indeed when I began teaching at IU, there was industry-standard software for creating interactive graphics.

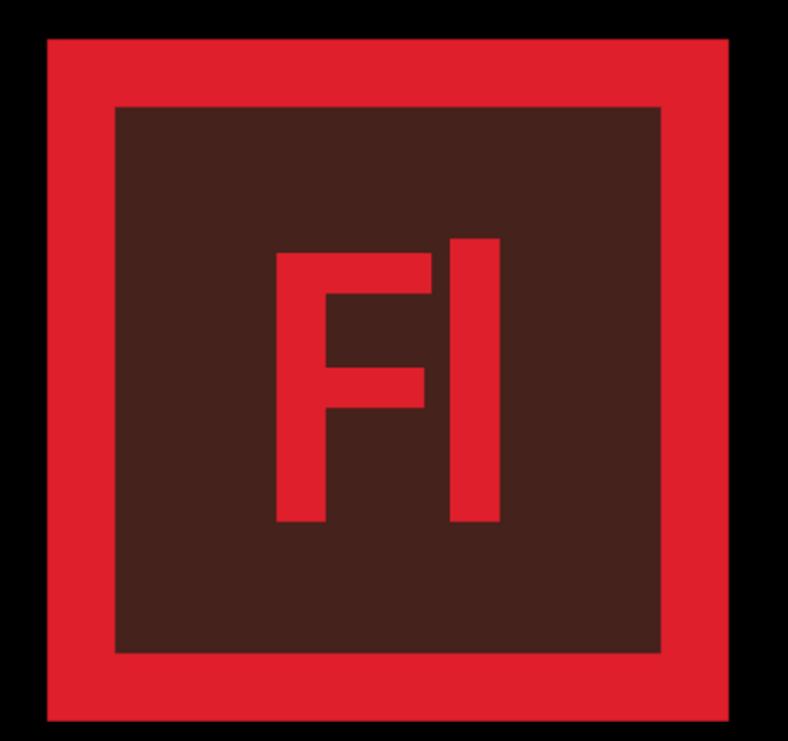

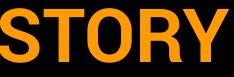

### A LITTLE HISTORY

Flash, and the Flash Player, were all over the Web at the time. But Flash had some issues that set it on a collision course with oblivion at least as far as journalism (and information presentation).

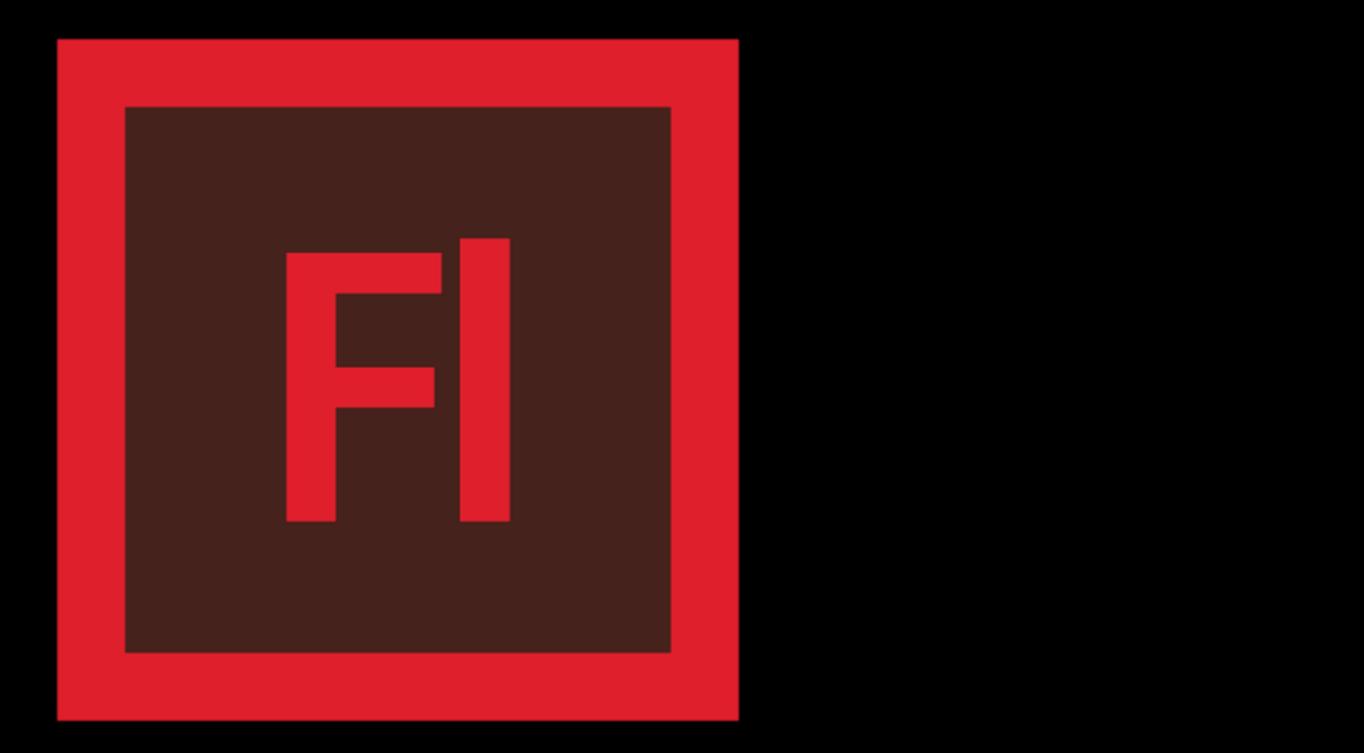

### A LITTLE HISTORY

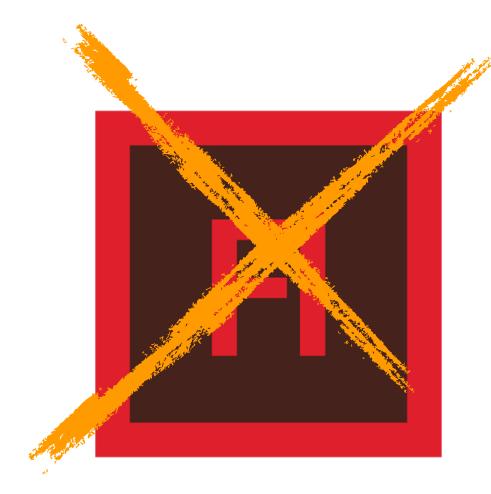

In 2010, Apple's Steve Jobs announced that his company would not be supporting Flash on its mobile devices. This represented a sea change in our Internet use.

*"Flash was created during the PC era – for PCs and mice. Flash is a successful business for Adobe, and we can understand why they want to push it beyond PCs. But the mobile era is about low power devices, touch interfaces and open web standards – all areas where Flash falls short."* 

### **OPEN WEB STANDARDS**

Web standards are the formal, nonproprietary specifications that define and describe aspects of the World Wide Web. The core technologies that make up Web standards are HTML5, CSS3 and Javascript. Flash, and its programming language, ActionScript, were proprietary - the is, they were owned by a business, which had sole discretion on how and when they would be updated.

To develop content for consumption on screens, one develops within these standards. This openness is a major philosophical cornerstone of the WWW.

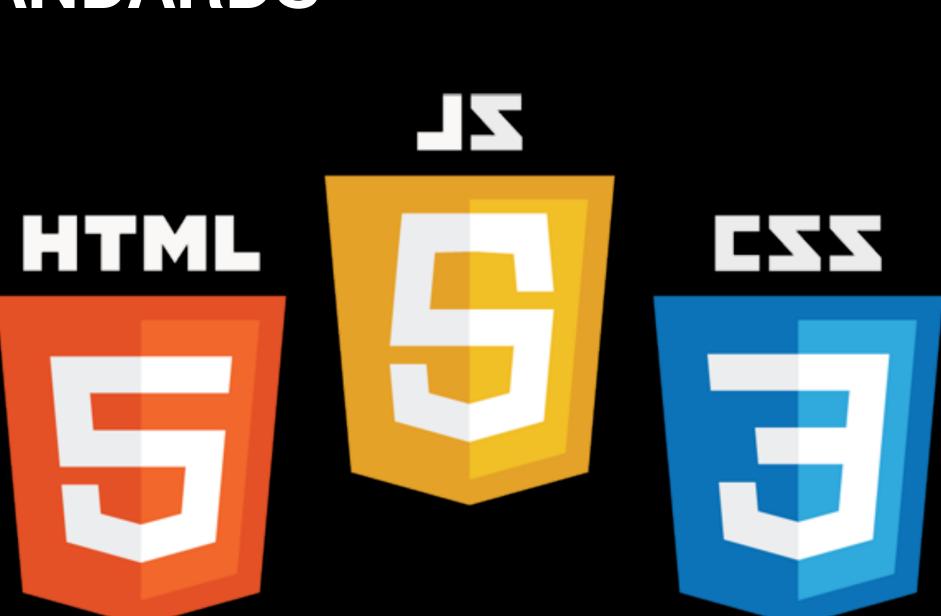

### **CREATING INTERACTIVE DV**

 She can hand-code her work directly in text editor using HTML, CSS and Javascript.

• She can add interactive elements to her work through the use of Javascript libraries, like jQuery and D3.

 She can use online tools like Highcharts or Tableau to visualize complex data sets.

 She can even use Edge Animate — Flash's successor, which builds on a foundation of web standards.

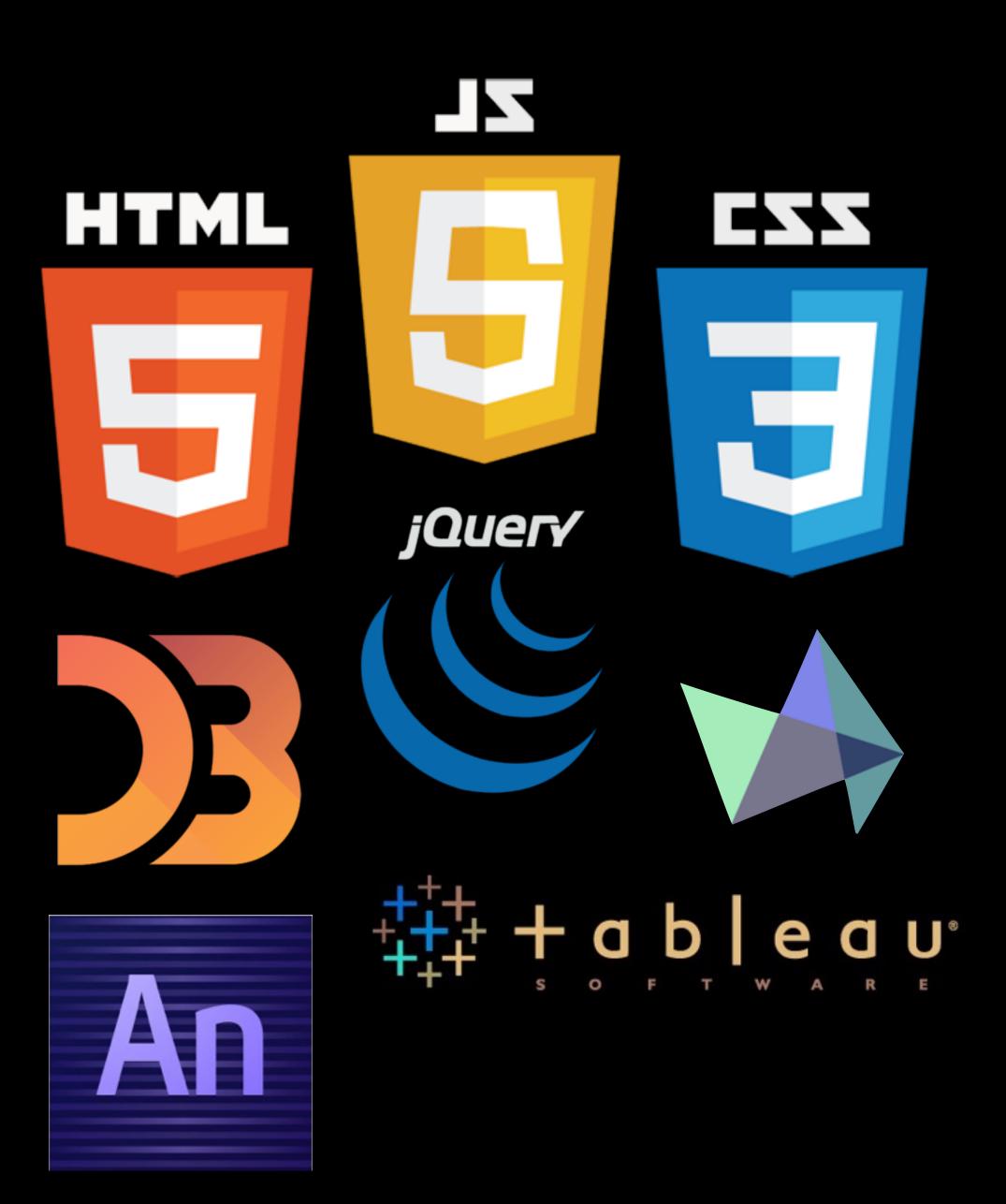

### **CREATING INTERACTIVE DV**

Clearly, this is a lot to learn, but we will undertake each of these in IDV460.

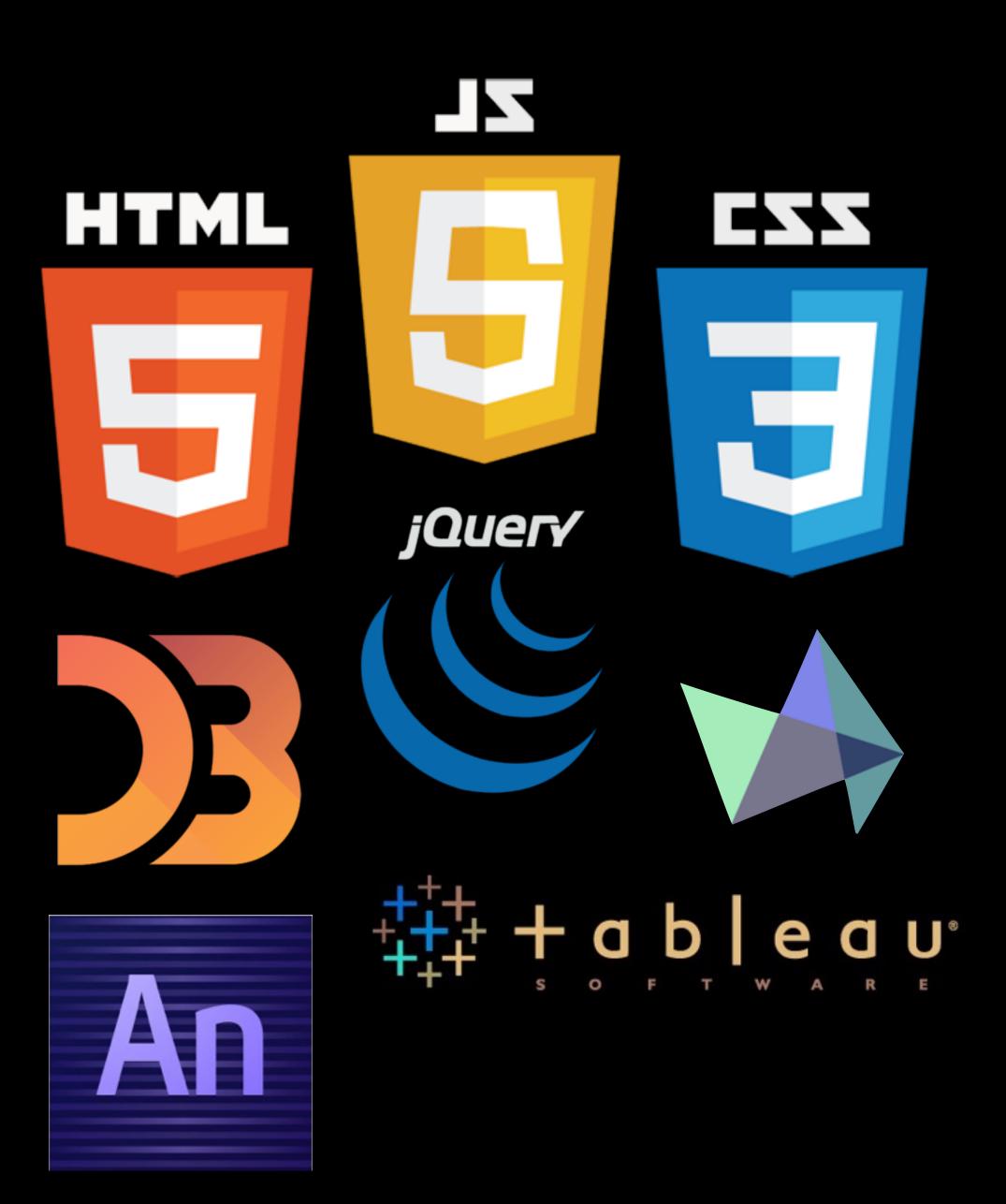

# **CREATING INTERACTIVE DV**

We will have five units, and each will feature several exercises to build your skills in creating interactive visuals. The spans of time for each unit are approximate, and will change if necessary based on our progress.

Weeks 1-3: Static

Weeks 4-5: Tools

Weeks 6-8: Edge

Weeks 9-10: Code

Weeks 11-15: Libraries

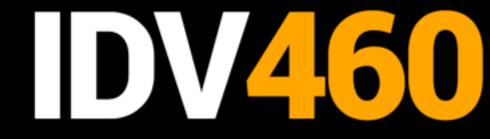

#### NTERACTIVE DATA VIZ SPRING 16

### **THE SYLLABUS**

HOME

DALS

POLICIES

UNITS

LINKS

## The work we'll do

THIS CLASS IS DIVIDED into five units, with a series of exercises and tutorials planned for each. These pieces will all be included as part of your website, with the two major projects becoming their own pages, and other in-class exercises assembled into longer pages. A quiz at the end of each unit — or more precisely just before the beginning of the next one — will help you track your own progress and ensure you are up to date with the skills and knowledge needed for each step.

The dates on this calendar are kept deliberately vague, as the progress of this course will be dependent on a number of unforeseeable factors. Some units may grow to accommodate some of these factors, while others may be reduced. You can check this page throughout the semester to see any major changes, and I will always let you know well in advance if there any changes to major deadlines.

### UNIT ONE: STATIC

Weeks 1-3\*

Our first unit will establish the foundations for the course, and will include instruction on basic HTML and CSS to get your pages started, as well as some introductory Javascript. It

# RESOURCES

We will make great use of lynda.com, an online instructional site that offers numerous videos on how to do virtually anything on a computer.

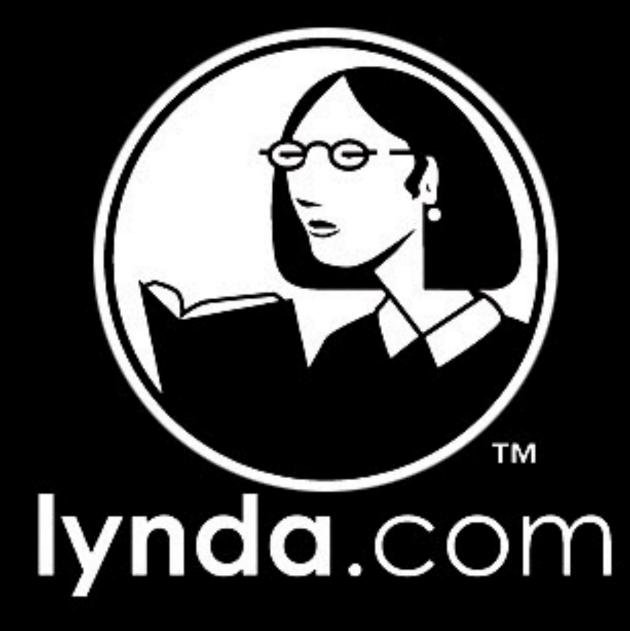

# RESOURCES

We will make great use of lynda.com, an online instructional site that offers numerous videos on how to do virtually anything on a computer.

We will have several readings from various books posted to the Files section of our Canvas site. (These will kick in more when we dive into Javascript and D3.)

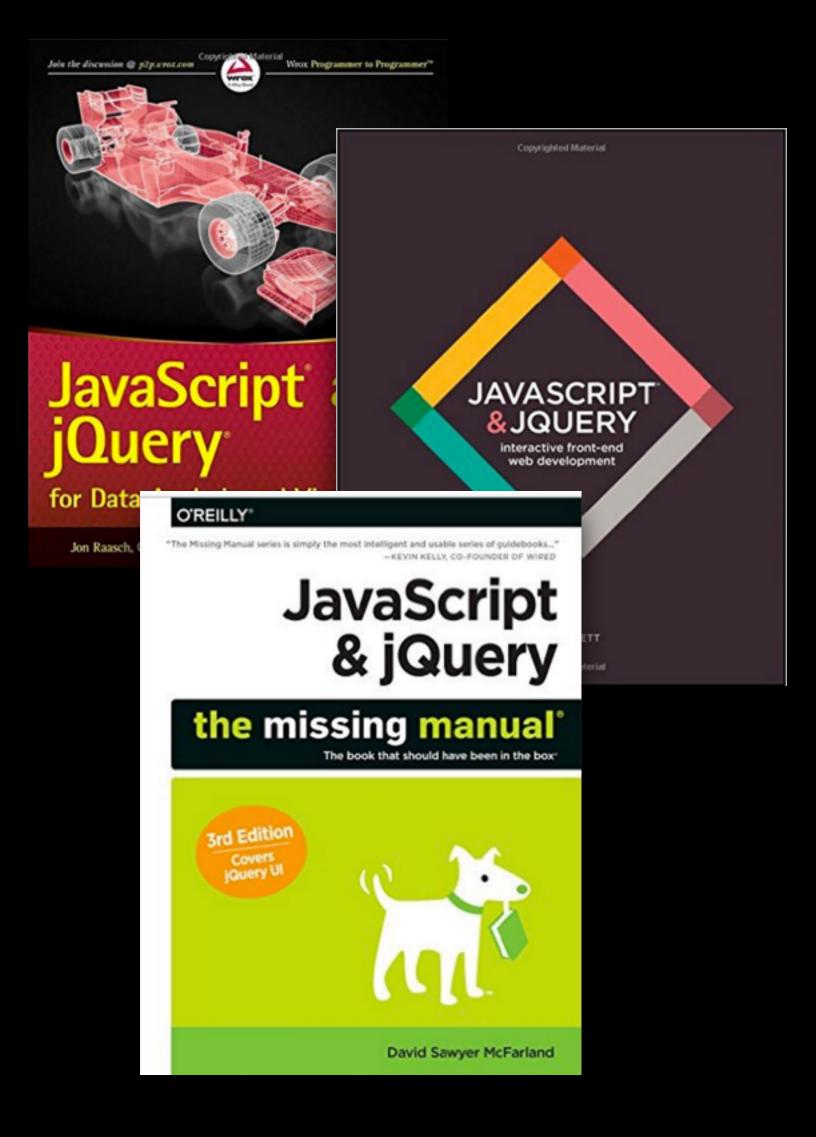

# RESOURCES

We will make great use of lynda.com, an online instructional site that offers numerous videos on how to do virtually anything on a computer.

We will have several readings from various books posted to the Files section of our Canvas site. (These will kick in more when we dive into Javascript and D3.)

One of our main resources will be the Links page on the syllabus website, which will grow as the semester progresses.

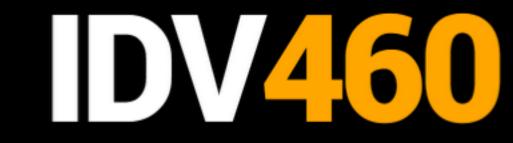

INTERACTIVE DATA VIZ SPRING 16

### **THE SYLLABUS**

HOME

GOALS

POLICIES

LINKS

UNITS

## Places to go

WE WILL BE USING THIS PAGE of the syllabus to go and get or go and see several things over the course of the semester, and we will be adding to this list as we go. It will include resources for code, shape files and data, examples of exemplary work in interactive graphics, and some suggested tutorials to keep you up to speed with HTML, CSS, Javascript and more.

### Downloads

Use these links to access code we will need to use for our pages.

| To download Bootstrap | getbootstrap.com/getting-started/#download |
|-----------------------|--------------------------------------------|
| To download jQuery    | jquery.com/                                |
| To download D3        | d3js.org/                                  |

### Resources

These links will take you to various references for the work we'll be doing over the next 15 weeks.

# WHAT WE'LL USE

There are a dizzying amount of tools online, code chunks, software — that can be incorporated into creating IDV. In essence, you will need at least the following:

- Adobe Illustrator
- A code editor (we'll use TextWrangler)
- Excel
- Edge Animate
- A Google account
- A Github account

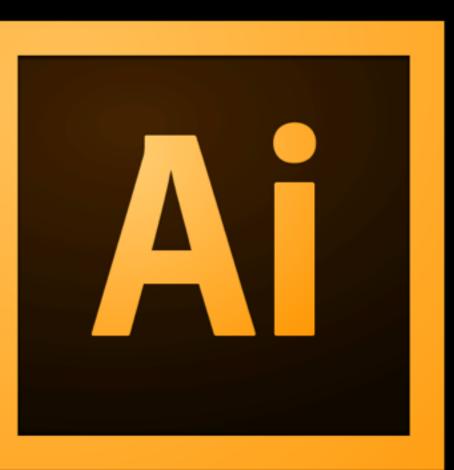

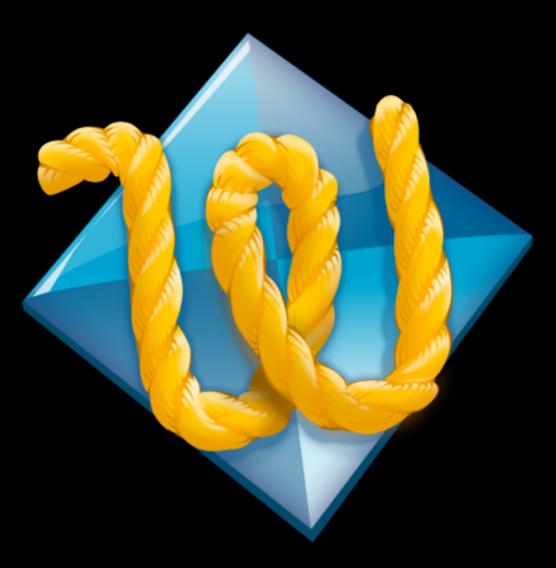

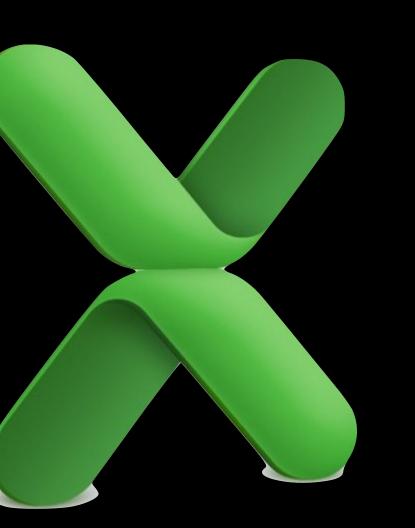

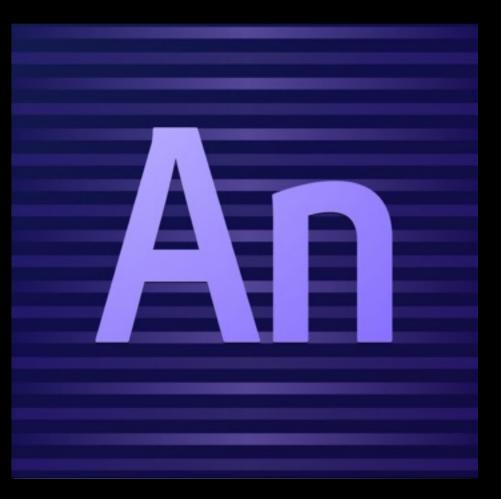

# YOUR GRADE

There are four parts to your grade in IDV460.

• Each of the major projects is worth 30 percent.

Your completion of our in-class exercises, and your maintenance of your class website, represents another 30 percent.

 Your scores on our five quizzes — one at the end of each of our five units will determine the final 10 percent.

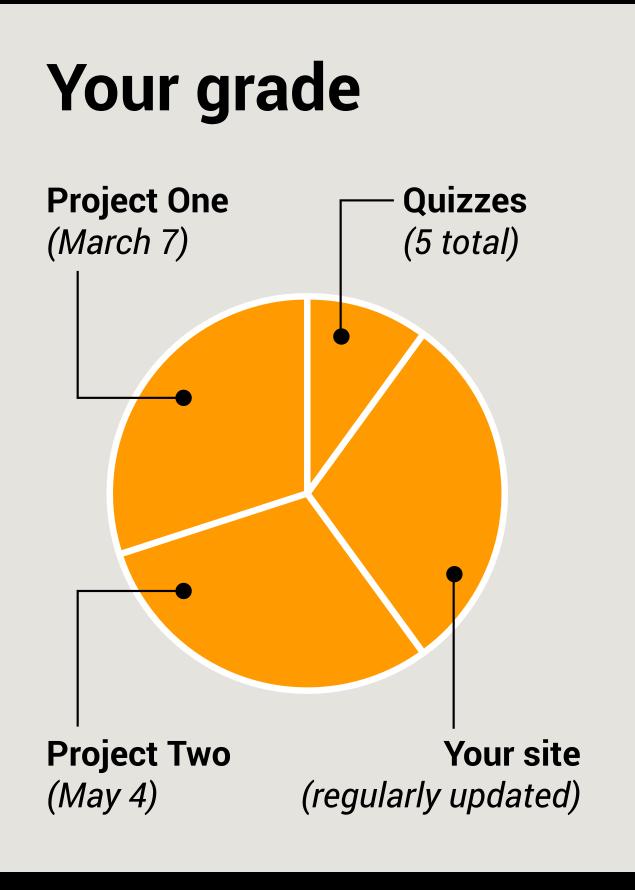

All of your work for this class will be added to your IDV460 website.

On Wednesday, you will begin creating this site. We will host these sites within your Mercury/Pages account, which provides you with free hosting (up to 1GB).

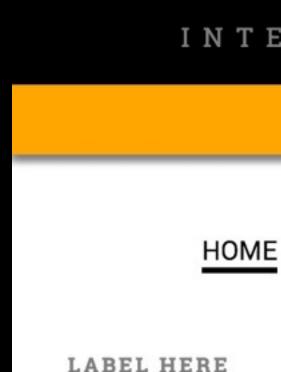

About me.

This is my sixth year teaching graphics and design courses at IU SOJ/MSCH. Before teaching, I worked for almost 20 years in newspaper graphics departments, 16 of them at the Chicago Tribune, where I was Graphics Editor and later Senior Artist. I have won numerous awards for my graphics and design work, which I keep in a drawer somewhere, and in 2004 I was a small part of a large project on airline gridlock that was awarded that year's Pulitzer Prize for Explanatory Journalism. During my time at the Tribune, I took part in three major redesigns and witnessed firsthand and on a day-by-day basis the accelerating pace of change that continues to transform the world's media companies. I am a graduate of the University of Florida.

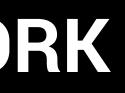

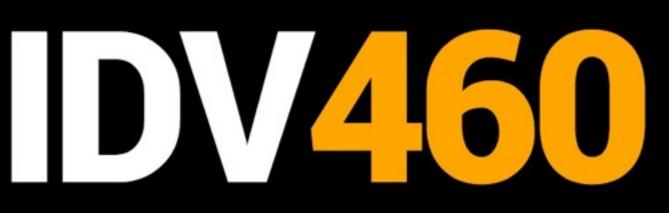

### INTERACTIVE DATA VIZ SPRING 16

## **YOUR NAME HERE**

TOOLS

STATIC

EDGE

CODE

Before we can do this, we need to make sure you have a Mercury/Pages account active. To check this, please go this URL:

access.iu.edu/Accounts

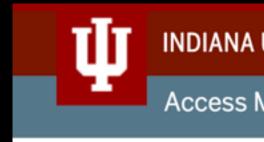

Your active IU computing accounts are listed below. If you are having a problem with any of your accounts you should contact your campus Support Center.

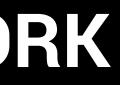

### **INDIANA UNIVERSITY**

Access Management System

Welcome, stlayton

## **View Your Accounts**

#### Active accounts for stlayton:

Active Directory Service Box Microsoft Exchange Pages/Mercury

**Create More Accounts** 

**View Mail Forwarding** 

### FULFILLING the PROMISE

If you don't see Pages/ Mercury listed there, click the Create More Accounts link, and then click the radio button next to Pages/ Mercury.

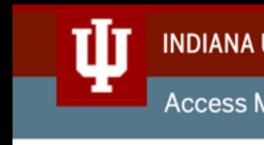

Your active IU computing accounts are listed below. If you are having a problem with any of your accounts you should contact your campus Support Center.

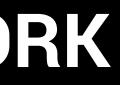

### INDIANA UNIVERSITY

Access Management System

Welcome, stlayton

## **View Your Accounts**

#### Active accounts for stlayton:

Active Directory Service Box Microsoft Exchange Pages/Mercury

**Create More Accounts** 

**View Mail Forwarding** 

### FULFILLING the PROMISE

If you do see that you have a Pages/Mercury account, let's check to make sure it is active. (The University some time ago switched from a service called Mypages, and you may need to migrate your material, and agree to certain conditions, if you didn't do this previously.)

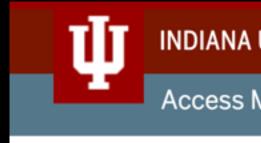

Your active IU computing accounts are listed below. If you are having a problem with any of your accounts you should contact your campus Support Center.

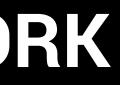

### **INDIANA UNIVERSITY**

Access Management System

Welcome, stlayton

## **View Your Accounts**

#### Active accounts for stlayton:

Active Directory Service Box Microsoft Exchange Pages/Mercury

**Create More Accounts** 

**View Mail Forwarding** 

### FULFILLING the PROMISE

## Enter the following URL:

## pages.iu.edu/~yourusername

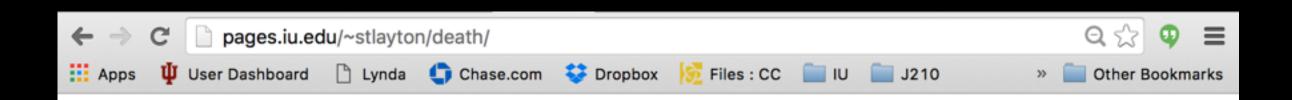

# The death penalty in the U.S.

Among countries around the world, almost all European and many Pacific Area states (including Australia and New Zealand), and Canada have abolished capital punishment. In Latin America, most states have completely abolished the use of capital punishment. The United States (the federal government and 32 of the states), Guatemala, most of the Caribbean and the majority of democracies in Asia (for example, Japan and India) and Africa retain it.

Some states have had bans on capital punishment for decades (the earliest is Michigan, where it was abolished in 1846), while others actively use it today. Since 1976, when capital punishment was reinstated in the U.S. after a four-year ban, 1,402 prisoners have been executed, with a peak of 98 in 1999.

In 2014, 35 inmates were executed in the United States, and 3,035 were on death row - an execution rate of less than 2 percent. Many states such as Texas, Oklahoma, Florida, Missouri, Ohio, and Arizona, regularly execute convicted murderers. Texas has performed the most executions by far, although Oklahoma has the highest per capita execution rate.

### Executions by state

death penalty.

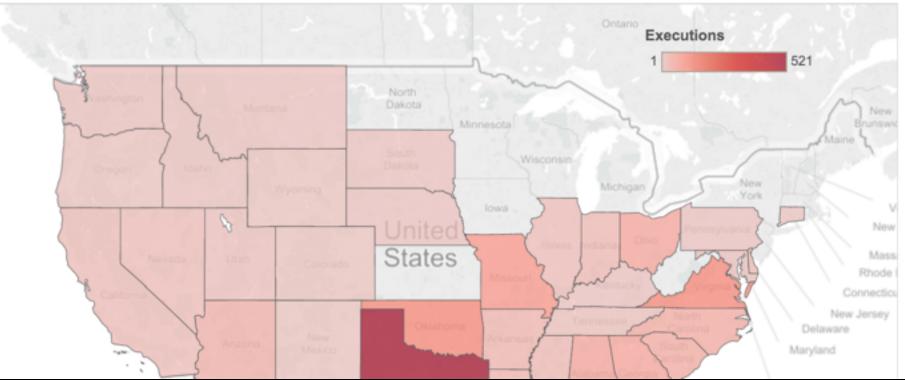

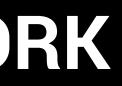

Four states - Connecticut, Illinois, Maryland and New Mexico - have executed prisoners since 1976 but have abolished the

You might have some old stuff there that you no longer want, or you might have built a personal website (especially if you were in my J463 class). You can see your files if you launch Cyberduck (an FTP program) and log in to the Mercury server.

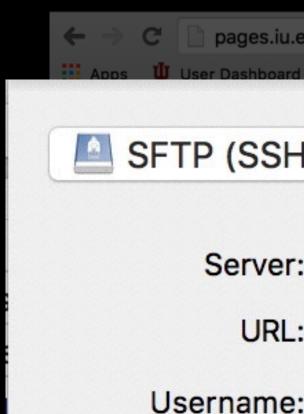

Password

More Options

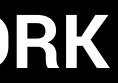

| .edu/~stlayton/death/                                    | ର ☆ 🗣 🔳           |
|----------------------------------------------------------|-------------------|
| d 🗅 Lvnda 🥼 Chase.com 🍣 Dropbox 🞼 Files : CC 🥅 IU 🕅 J210 | > Other Bookmarks |
| H File Transfer Protocol)                                | \$                |
|                                                          |                   |
| mercury.uits.indiana.edu                                 | Port: 22          |
| : sftp://stlayton@mercury.uits.indiana.edu:22/           |                   |
| stlayton                                                 |                   |
|                                                          |                   |
| l: ••••••••••••••••••••••                                |                   |
| Anonymous Login                                          |                   |
| Add to Keychain                                          |                   |
|                                                          |                   |
| ? Cancel                                                 | Connect           |
| 5                                                        |                   |
|                                                          |                   |
| States                                                   | Mass<br>Rhode     |

Once you are in, doubleclick the www folder, and see what's there.

For our class, we will create a new folder in www called idv460.

Your URL for the class website will be

pages.iu.edu/~yourusername/ idv460

# **OUR WORK**

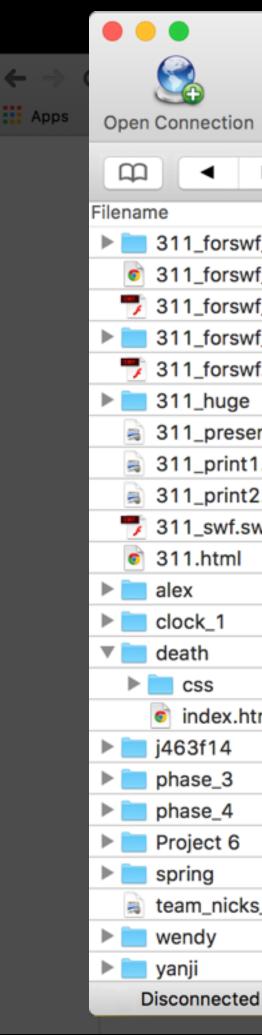

|         | ercury.uits              | .indiana.edu – SFTP         |                        | Unregistered  |           |
|---------|--------------------------|-----------------------------|------------------------|---------------|-----------|
|         |                          | * • •                       | 1                      |               | ⊕ ≡       |
| ion     | Quick Connect            | Refresh                     | ЖR                     | Disconnect    | Bookmarks |
| ►       | /fs/stlayton/www         | Info                        | жI                     | Q Search      |           |
|         |                          | Quick Look                  | Space                  | ied           |           |
| swf_hu  | ge_Resources             | Edit With                   | •                      | /13, 9:18 PM  |           |
| swf_hu  | ge.html                  | Rename                      | 0.0 5                  | /13, 9:18 PM  |           |
| swf_hu  | ge.swf                   | Duplicate                   | ЖD                     | /13, 9:18 PM  |           |
| swf_Re  | sources                  | Download                    | 721                    | /13, 7:41 PM  |           |
| swf.sw  | f                        | Download As                 | ℃☆↓                    | 3, 8:50 AM    |           |
| ge      |                          | Download To                 |                        | /13, 12:05 PM |           |
| esentat | ion.pdf                  |                             |                        | 3, 10:52 AM   |           |
| nt1.pd  | f                        | Upload                      | 7.1                    | 3, 10:53 AM   |           |
| nt2.pd  | f                        | Synchronize                 | <u>∧ 92 NI</u>         | 3, 10:53 AM   |           |
| f.swf   |                          | New Folder<br>New File      | <mark>企業N</mark><br>業F | /13, 11:00 AM |           |
| h       |                          | New Symbolic Lir            |                        | 3, 8:50 AM    |           |
|         |                          |                             | 11                     | 5, 11:52 AM   |           |
|         |                          | Delete                      | X 🛛                    | 3/13, 7:23 AM |           |
|         |                          | Revert                      |                        | /15, 5:13 AM  |           |
|         |                          | Create Archive              | •                      | /15, 5:13 AM  |           |
| .html   |                          | Expand Archive              |                        | /15, 5:13 AM  |           |
|         |                          |                             |                        | B/14, 3:49 PM |           |
| }       |                          | Copy URL                    | •                      | /13, 12:49 PM |           |
| Ļ       |                          | Open URL                    | •                      | 3/13, 2:39 PM |           |
| 6       |                          | New Provisor                |                        | /13, 12:47 PM |           |
|         |                          | New Browser<br>New Bookmark | <mark>ሰ</mark> #B      | /15, 10:59 AM |           |
| cks_31  | 1_final_presentation.pdf | New BOOKINAIK               | ,                      | /13, 9:11 AM  |           |
|         |                          |                             | 6/18                   | 3/15, 2:20 PM |           |
|         |                          |                             | 5/4/                   | 15, 11:53 AM  |           |
| ted     |                          |                             |                        |               |           |

If you have an account that you are blocked from seeing, go to the Links page of our syllabus and scroll down to the Accounts section. Click the link next to Pages problems ...

pages.iu.edu/~yourusername

For God For tim For ma For cha

### Accounts you'll need

On the first day of class, you will create these two accounts (unless you have them already). The first will allow you to create your own website for our class, using the free web hosting available to you as an IU student. The second is a web-based code repository, where you can store and share your code. It is the largest host of source code in the world.

The Me

For Pag

For Pag

Code re

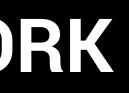

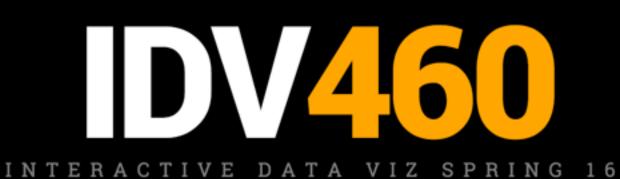

## **THE SYLLABUS**

| oogle charts | developers.google.com/chart |
|--------------|-----------------------------|
| nelines      | timeline.js                 |
| aps          | cartodb.com                 |
| arts         | www.highcharts.com          |

| access.iu.edu/Accounts              |
|-------------------------------------|
| kb.iu.edu/d/alcr                    |
| www.iu.edu/~accrec/mypage_agreement |
| github.com                          |
|                                     |

IDV460 stlayton@indiana.edu

## You may need to take some action here to get your Pages account valid.

#### Mypage "Retirement"

In support of IU Pollicy IT-28 the Mypage service is being transformed for use that is more specific to the mission of Indiana University. As a result you must take action below to retain your account (if eligible).

#### Name

NetworkID Email Last date of agreement to Last Content Update www directory file count wwws directory file count Size of home directory (in Max hits per month Avg hits per month Most recent month with hit Affiliation Affiliation

#### Agreement to terms and request to retain account for stlayton

Please review the data above. If your content is for personal use, outdated, contains few pages or doesn't get much traffic, then you may prefer to let your Mypage account be removed. You must take action to keep your account.

- from your pages.

### U INDIANA UNIVERSITY

## **University Information Technology Services**

### **Enterprise WebTech Services Management**

|        | Layton, Stephen                    |
|--------|------------------------------------|
|        | stlayton                           |
|        | stlayton@indiana.edu               |
| terms  | 2014-01-16                         |
|        | 2015-06-18                         |
|        | 2122                               |
|        | 0                                  |
| bytes) | 617547745                          |
|        | 1942                               |
|        | 331.1429                           |
| ts     | 201512                             |
|        | BL, Enrolled - Currently Enrolled, |
|        | BL, Faculty, BL-JOUR               |

If you want to keep your account for this service you must agree to the terms of use. Personal content must be removed

If you do not want to keep your account do not agree to the terms and close your browser. Your account will be removed through the